# 3. Semester Formelsammlung

Einführung in die Elektrotechnik und Elektronik (EUE05 & GEM07A)

Wilhelm Büchner Hochschule PFUNGSTADT

## Contents

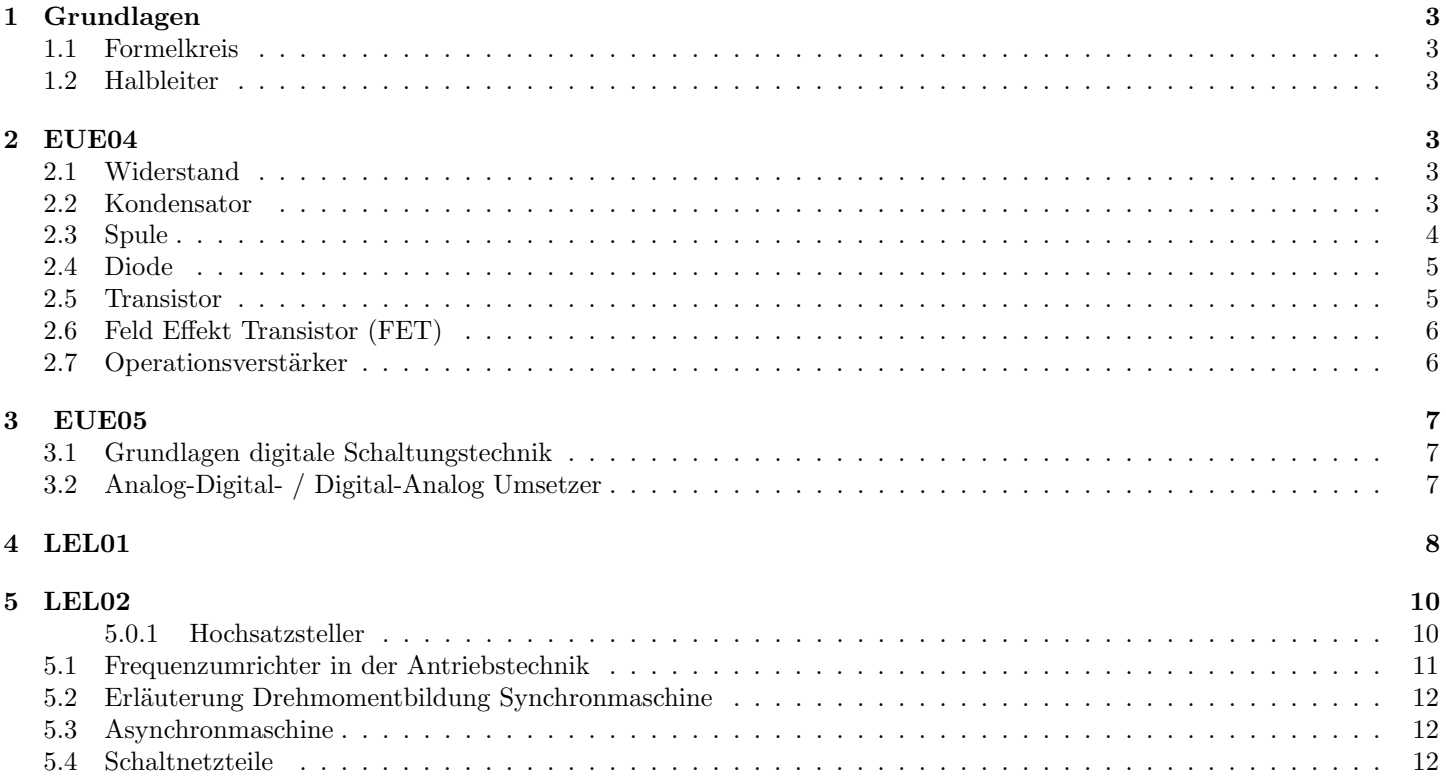

## 1 Grundlagen

## 1.1 Formelkreis

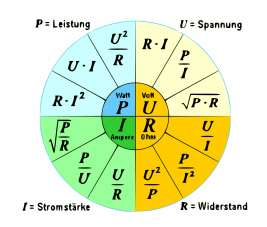

Figure 1: http://www.sengpielaudio.com/Formelrad-Elektrotechnik.htm

## 1.2 Halbleiter

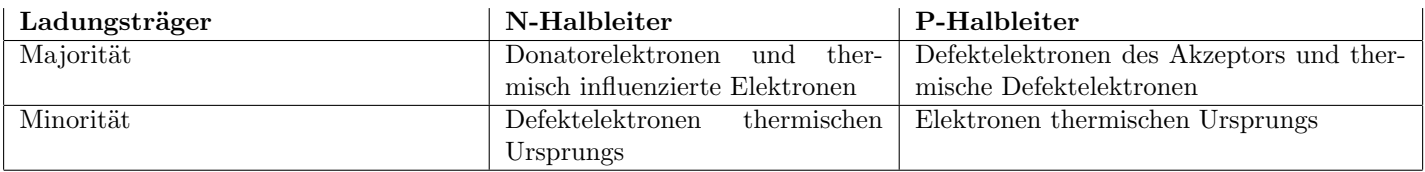

## 2 EUE04

## 2.1 Widerstand

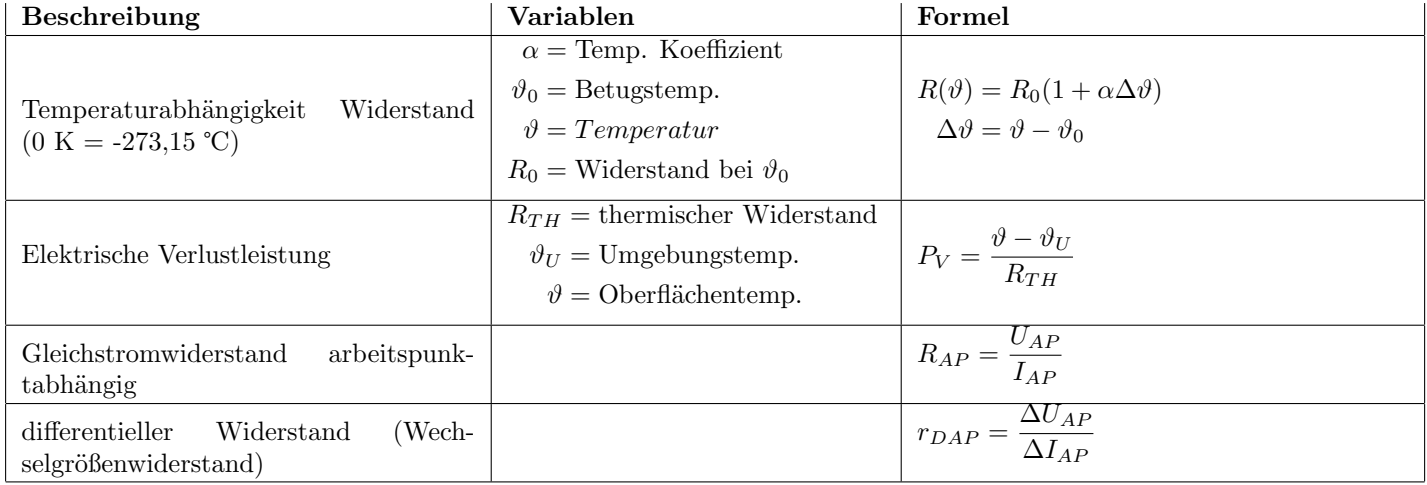

## 2.2 Kondensator

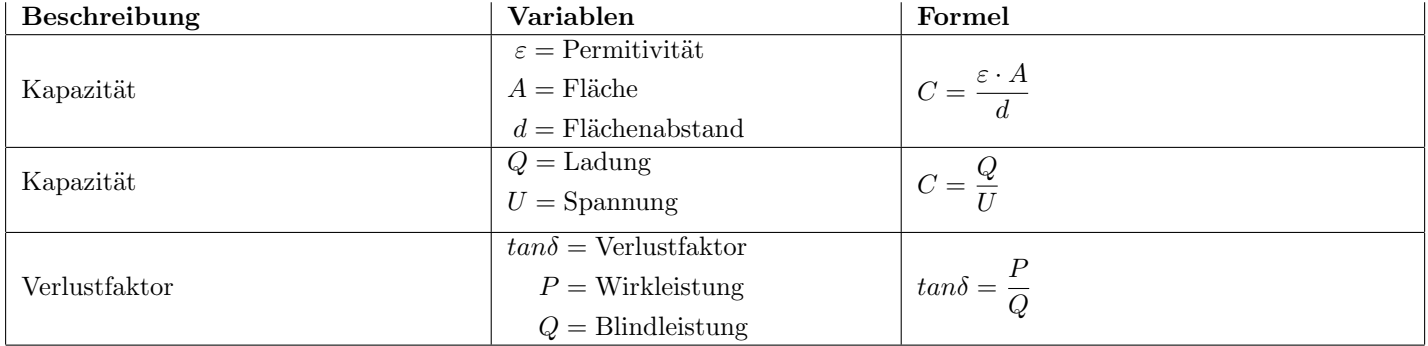

## 2.3 Spule

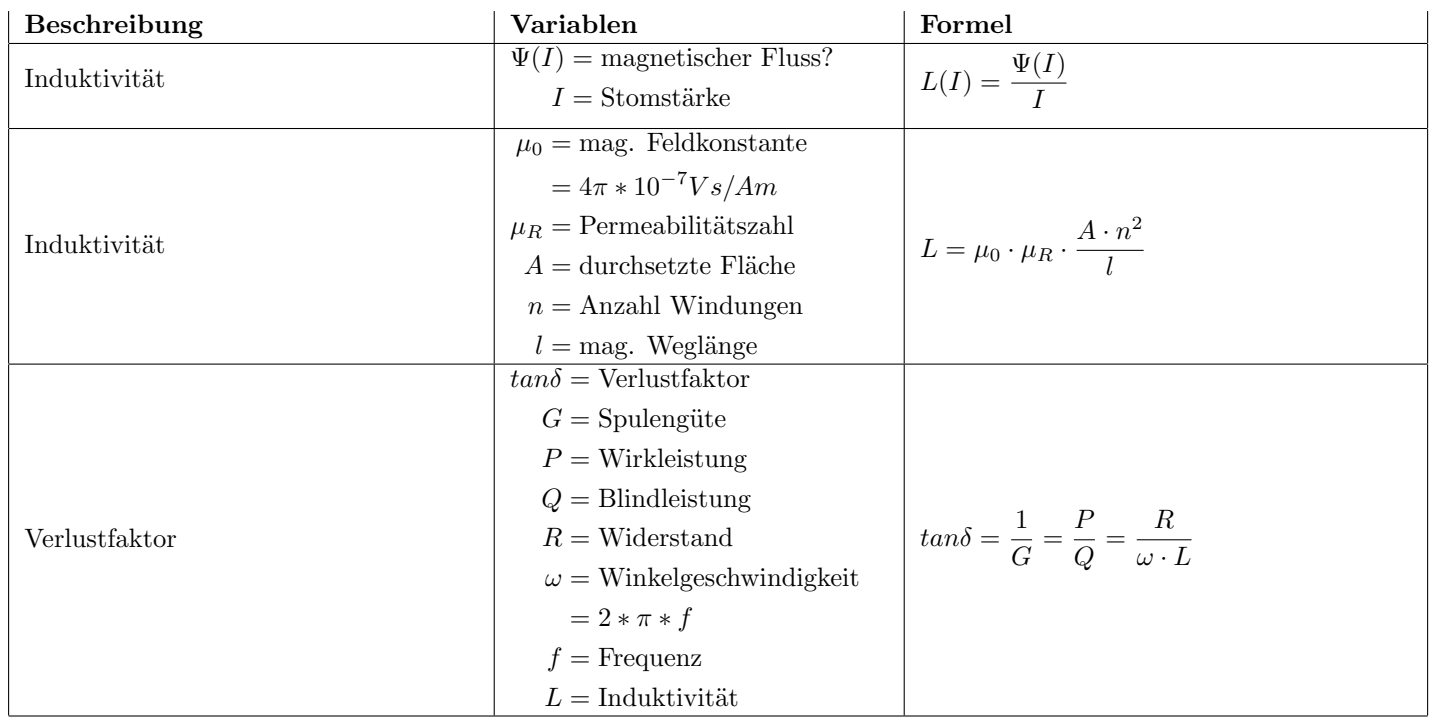

## 2.4 Diode

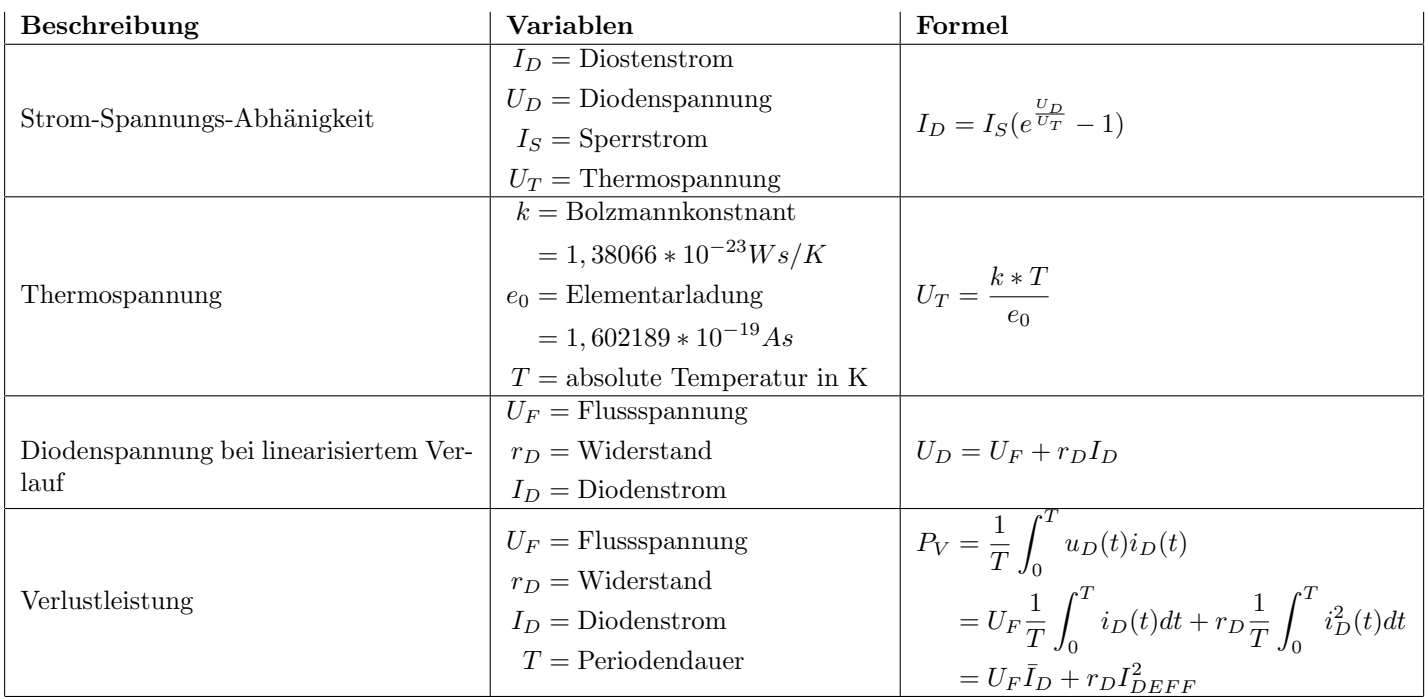

## 2.5 Transistor

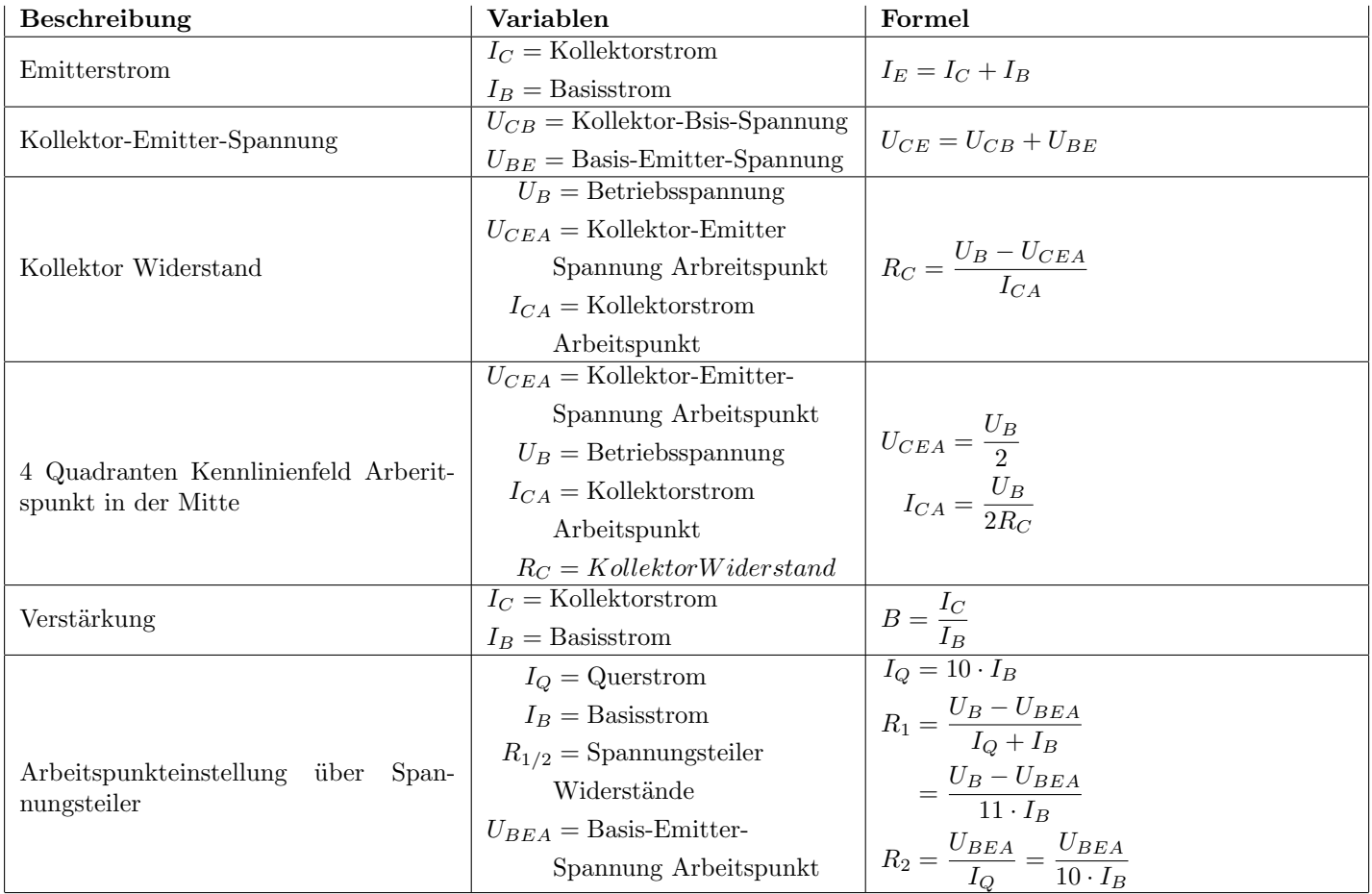

## 2.6 Feld Effekt Transistor (FET)

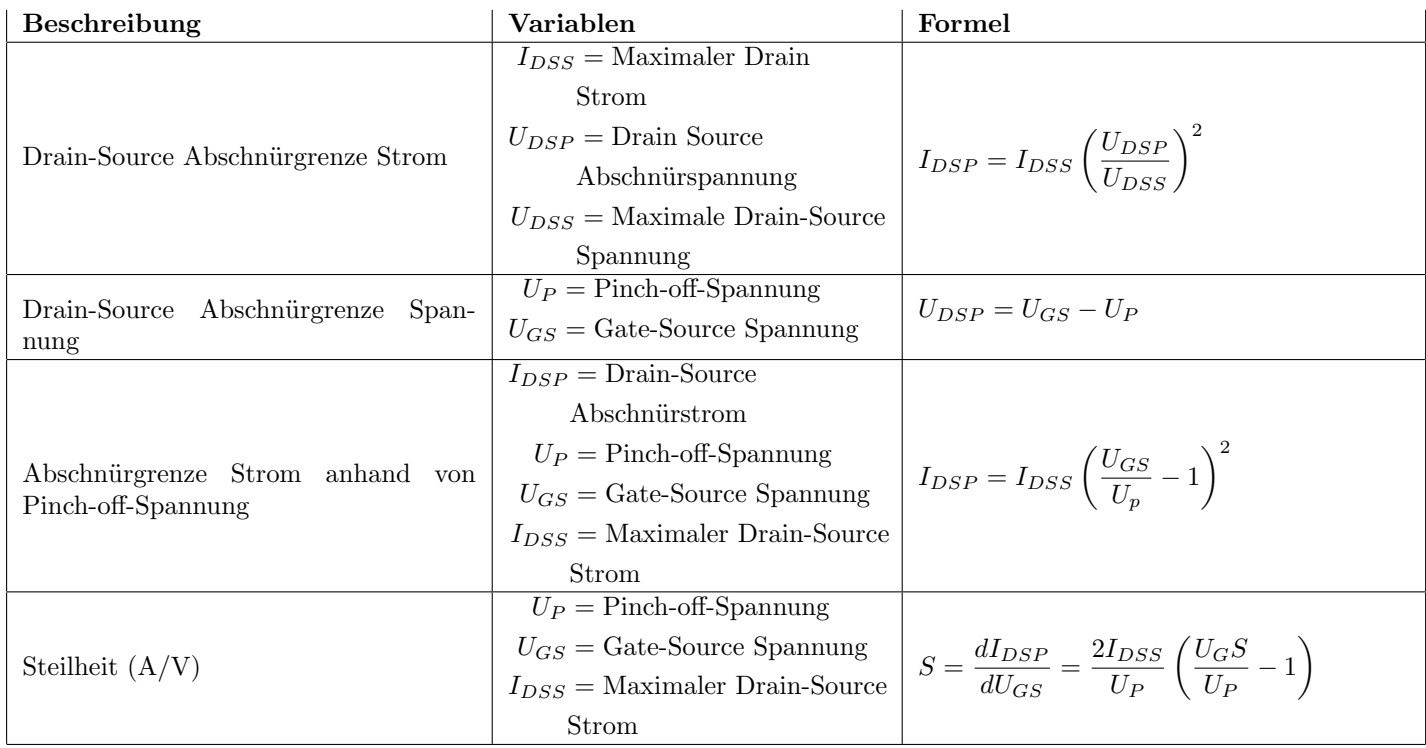

## 2.7 Operationsverstärker

Eigenschaften:

- $\bullet\,$  Eingangswiderstand  $=\infty$
- $\bullet~$  Ausgangswiderstand  $=0$
- $U_d = 0$  (Virtueller Kurzschluss zwischen den Eingängen)

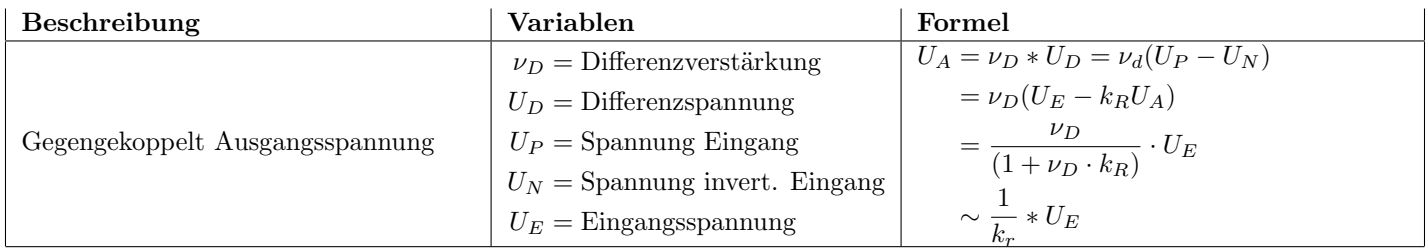

# 3 EUE05

## 3.1 Grundlagen digitale Schaltungstechnik

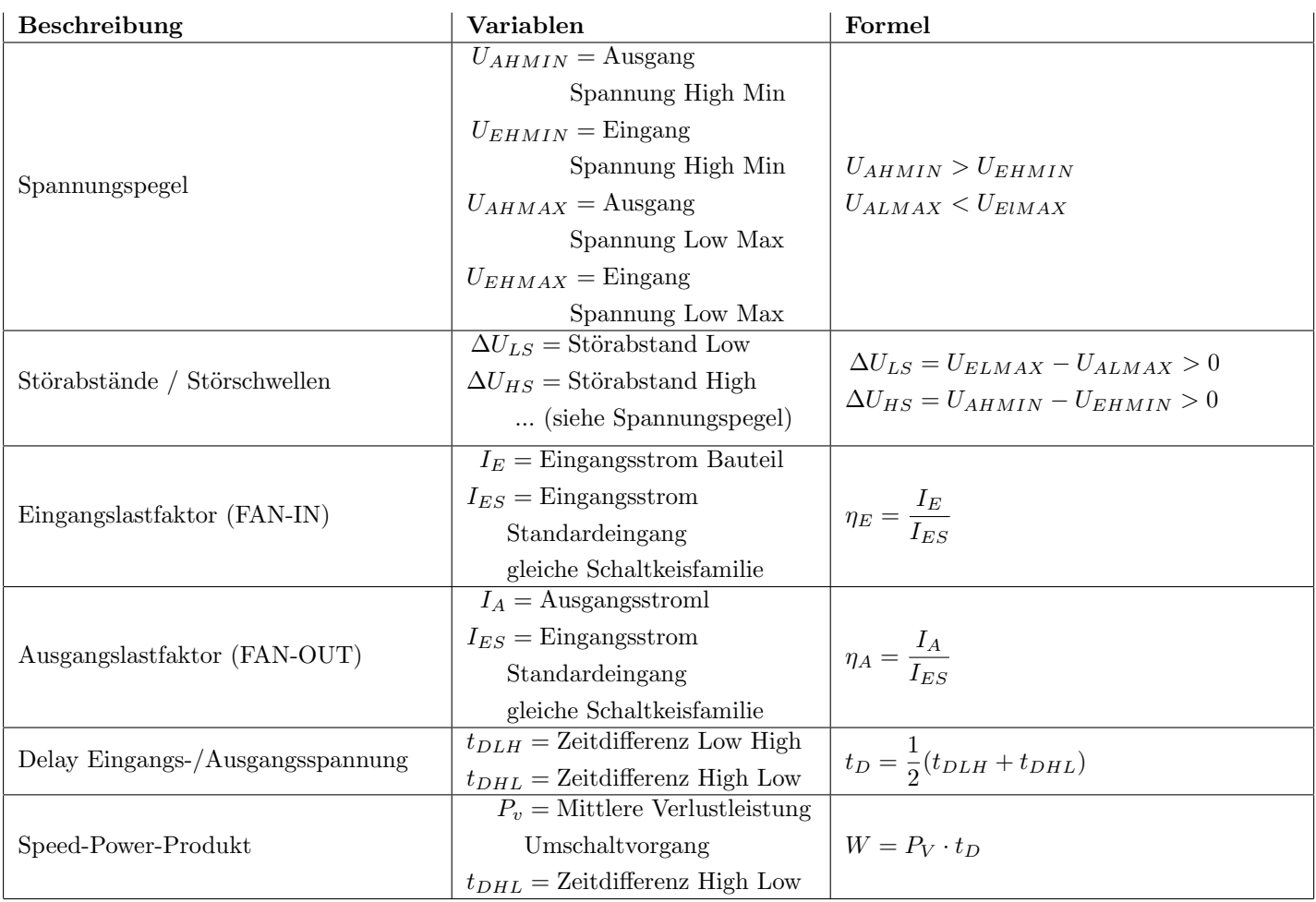

## 3.2 Analog-Digital- / Digital-Analog Umsetzer

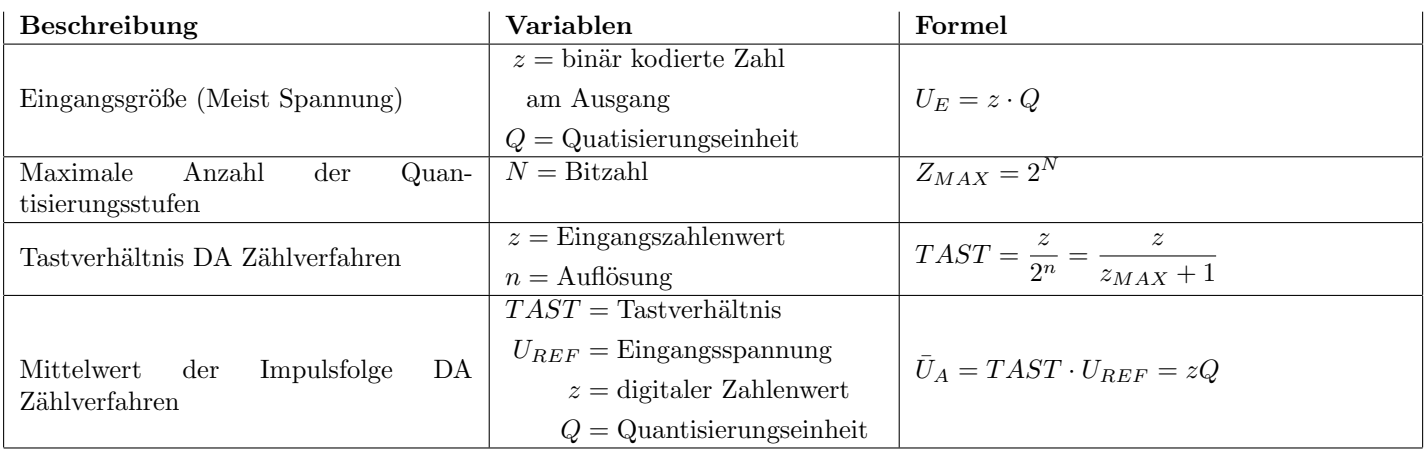

## 4 LEL01

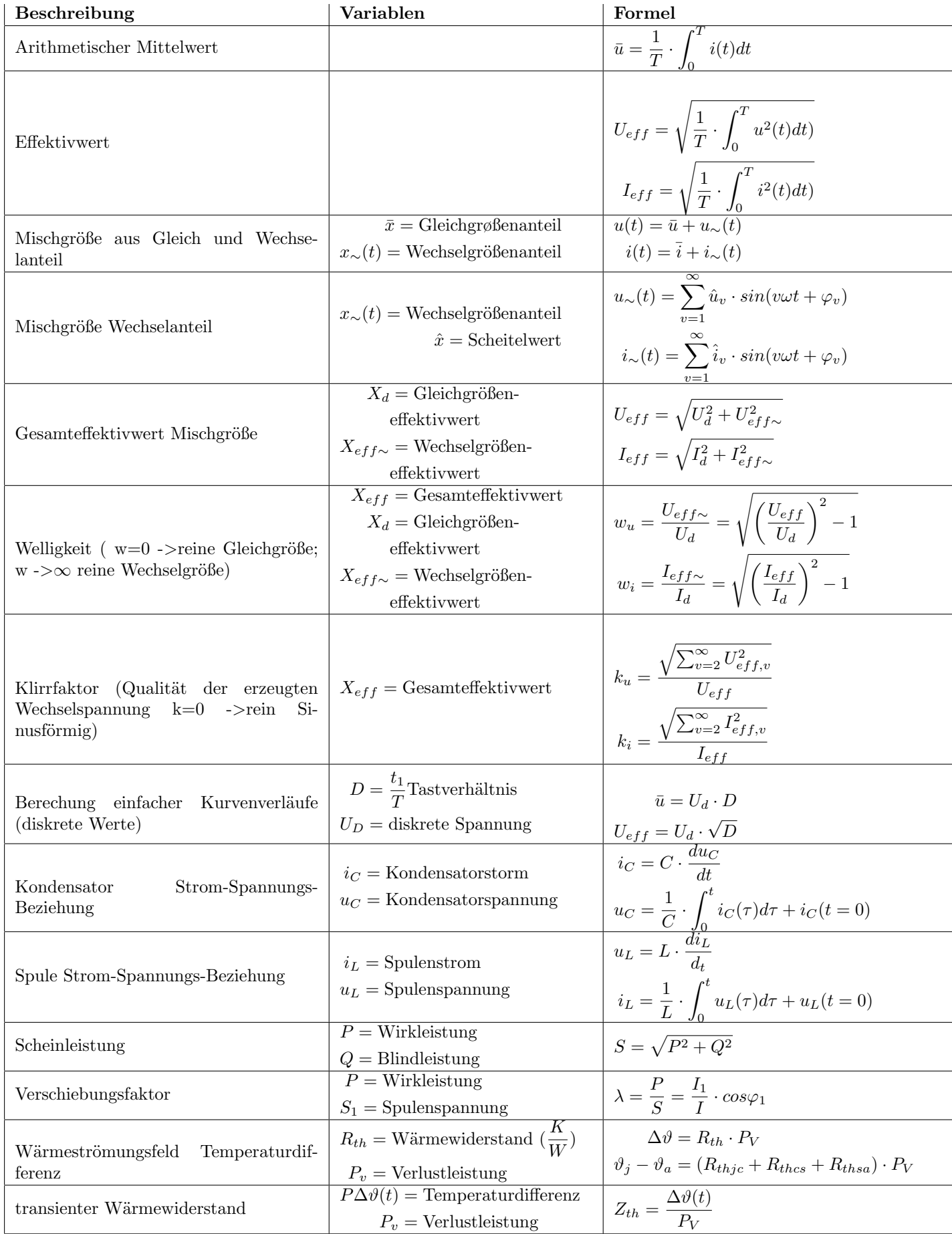

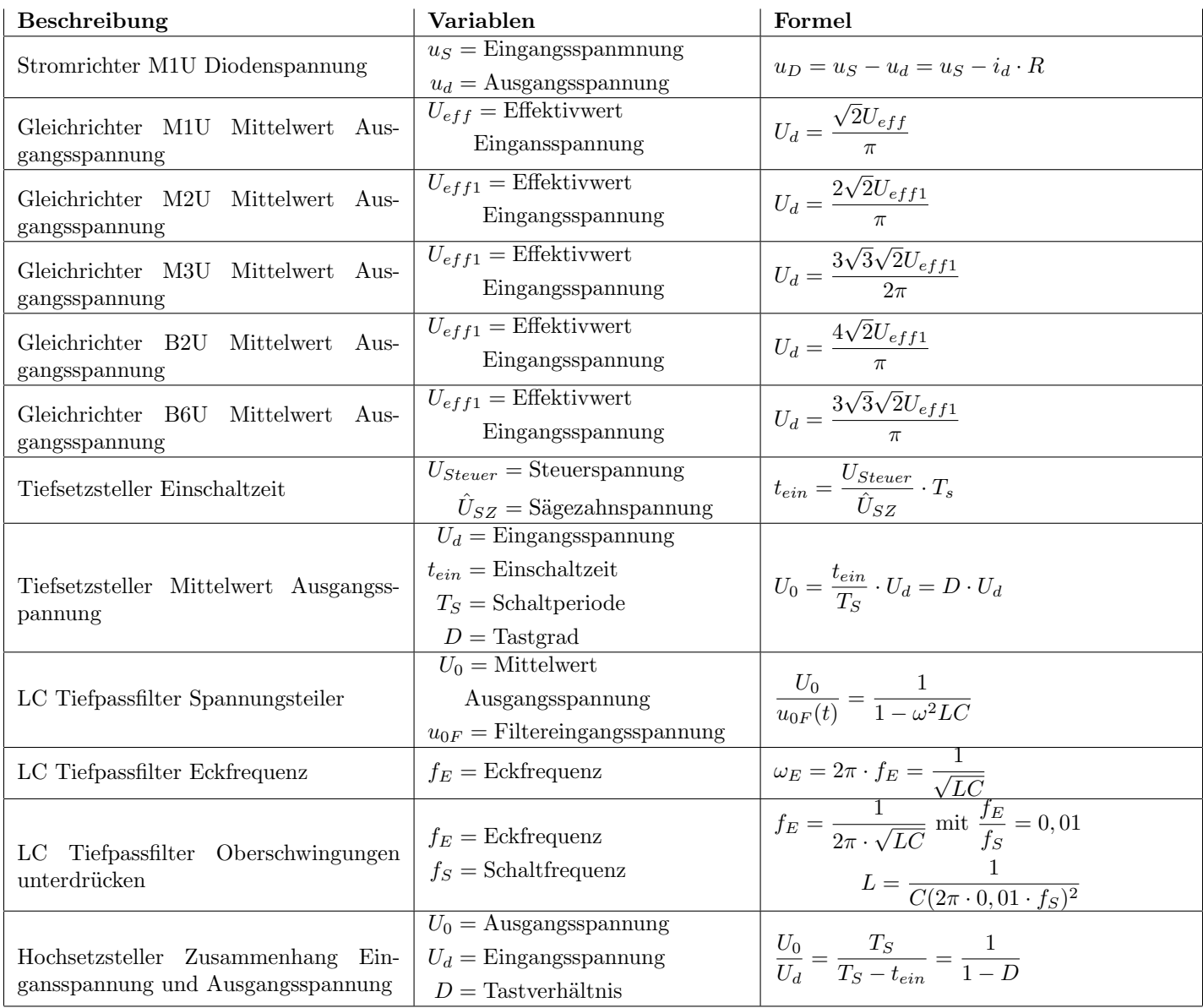

## 5 LEL02

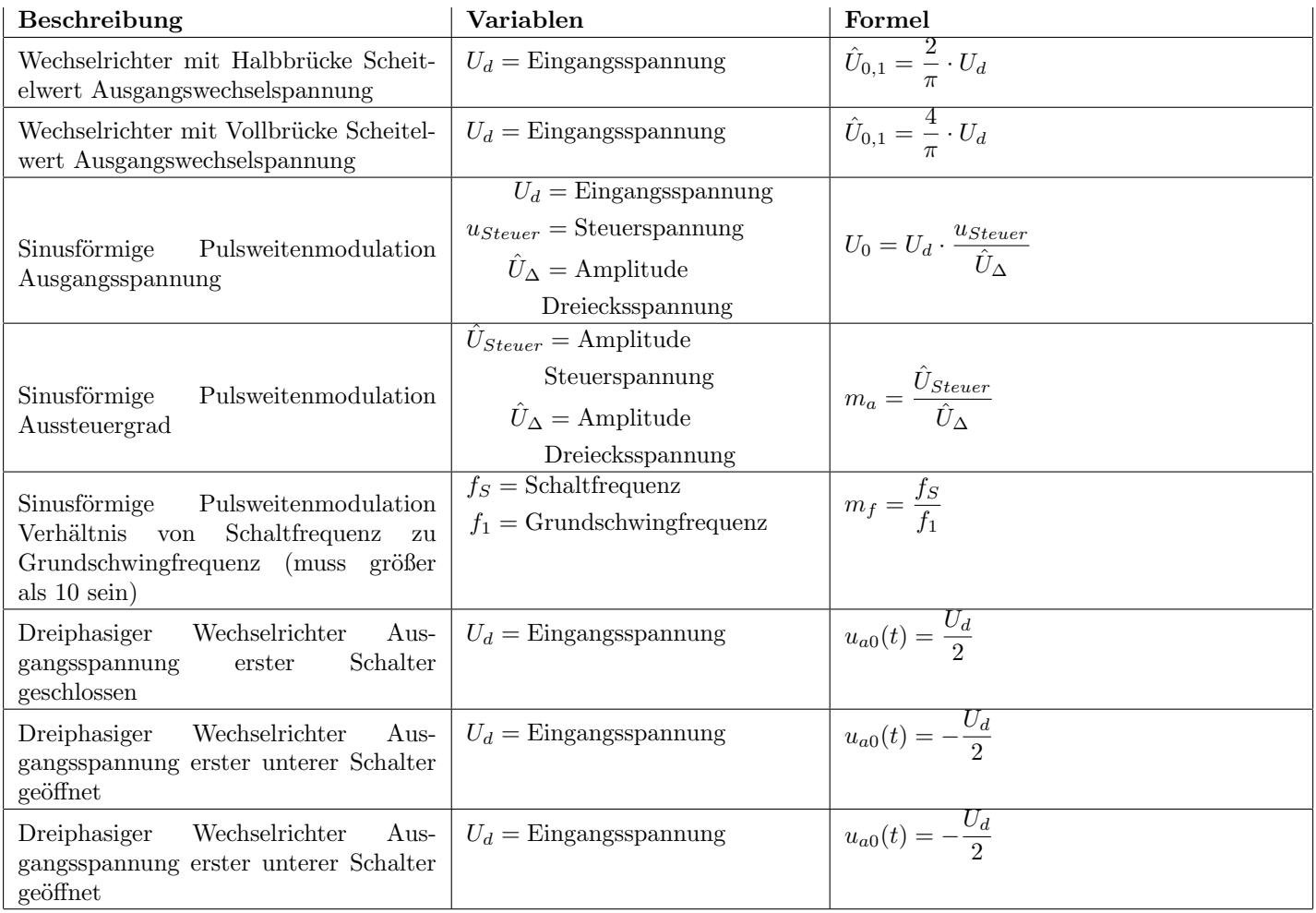

## 5.0.1 Hochsatzsteller

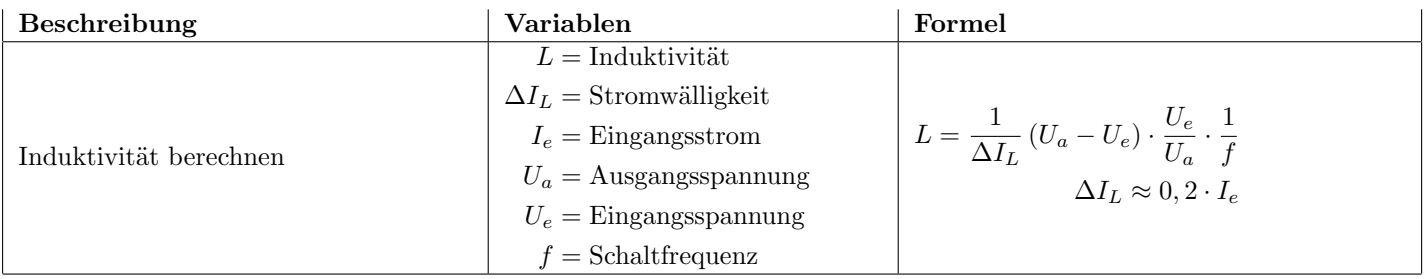

## 5.1 Frequenzumrichter in der Antriebstechnik

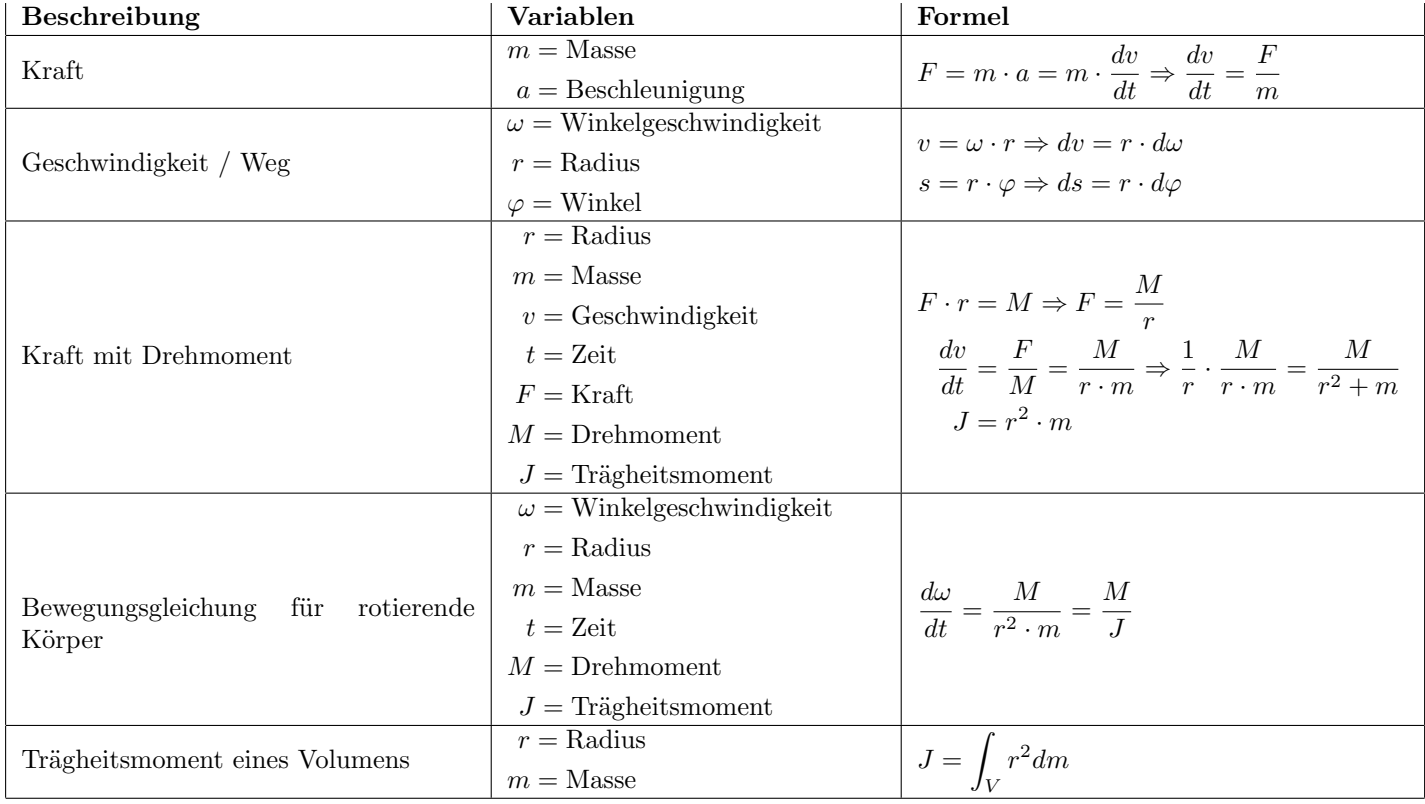

# 5.2 Erläuterung Drehmomentbildung Synchronmaschine

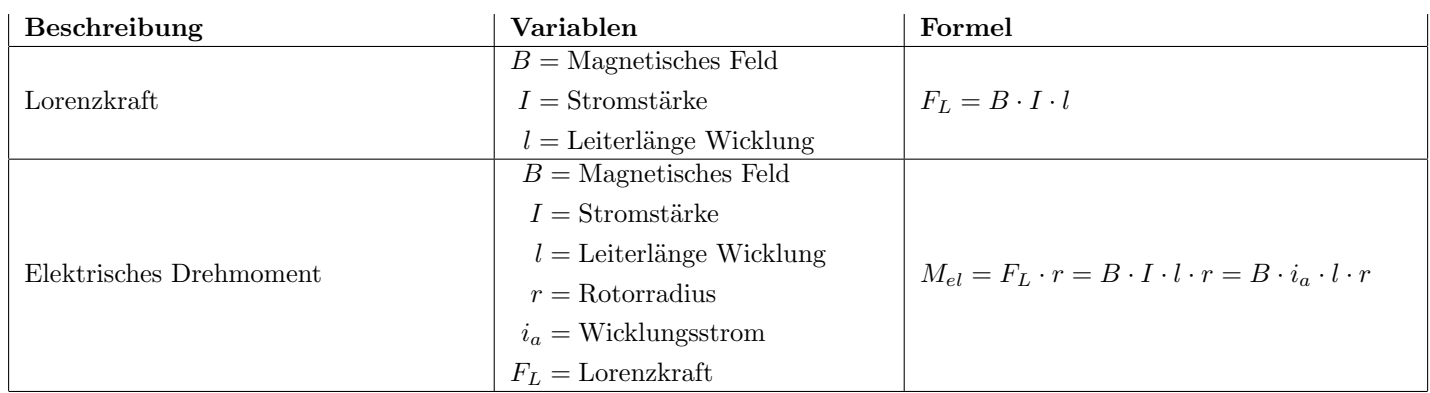

## 5.3 Asynchronmaschine

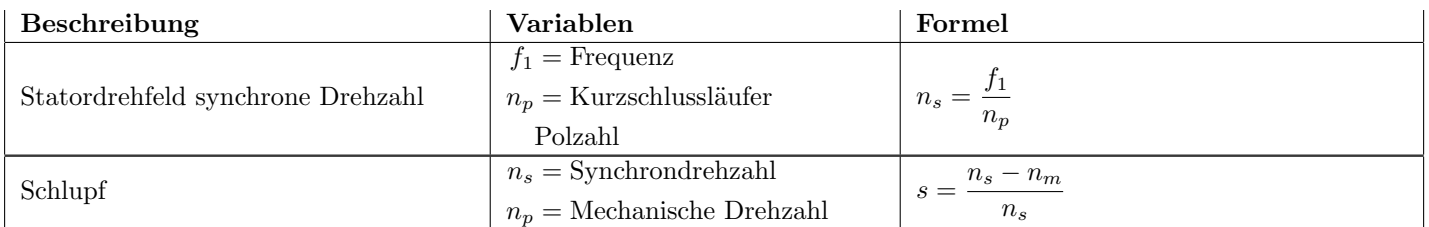

## 5.4 Schaltnetzteile

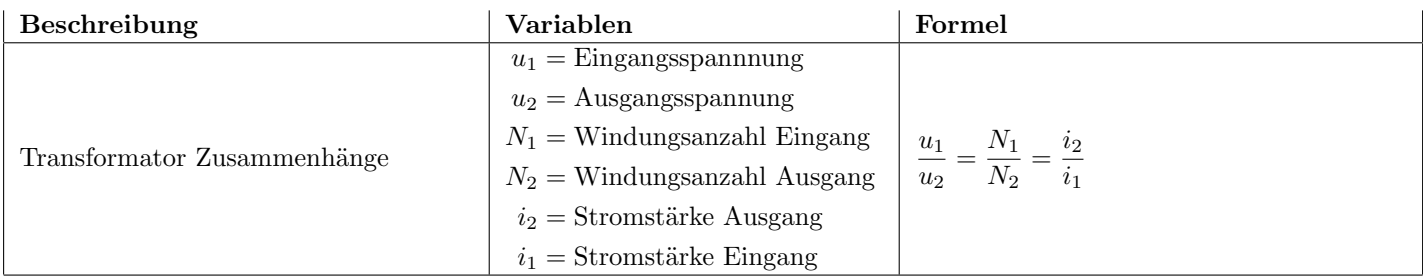

# Inhaltsverzeichnis

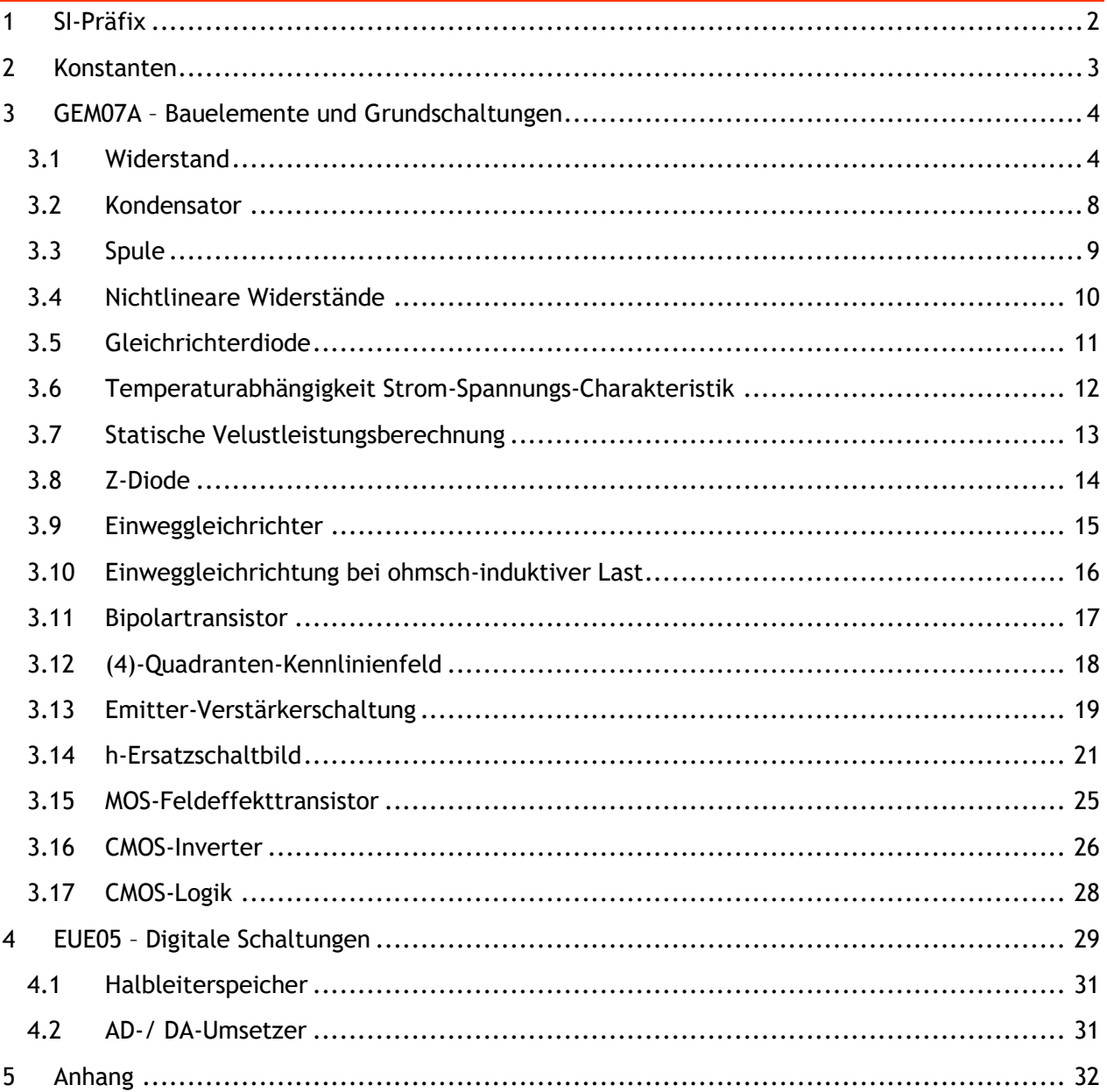

# <span id="page-13-0"></span>1 SI-Präfix

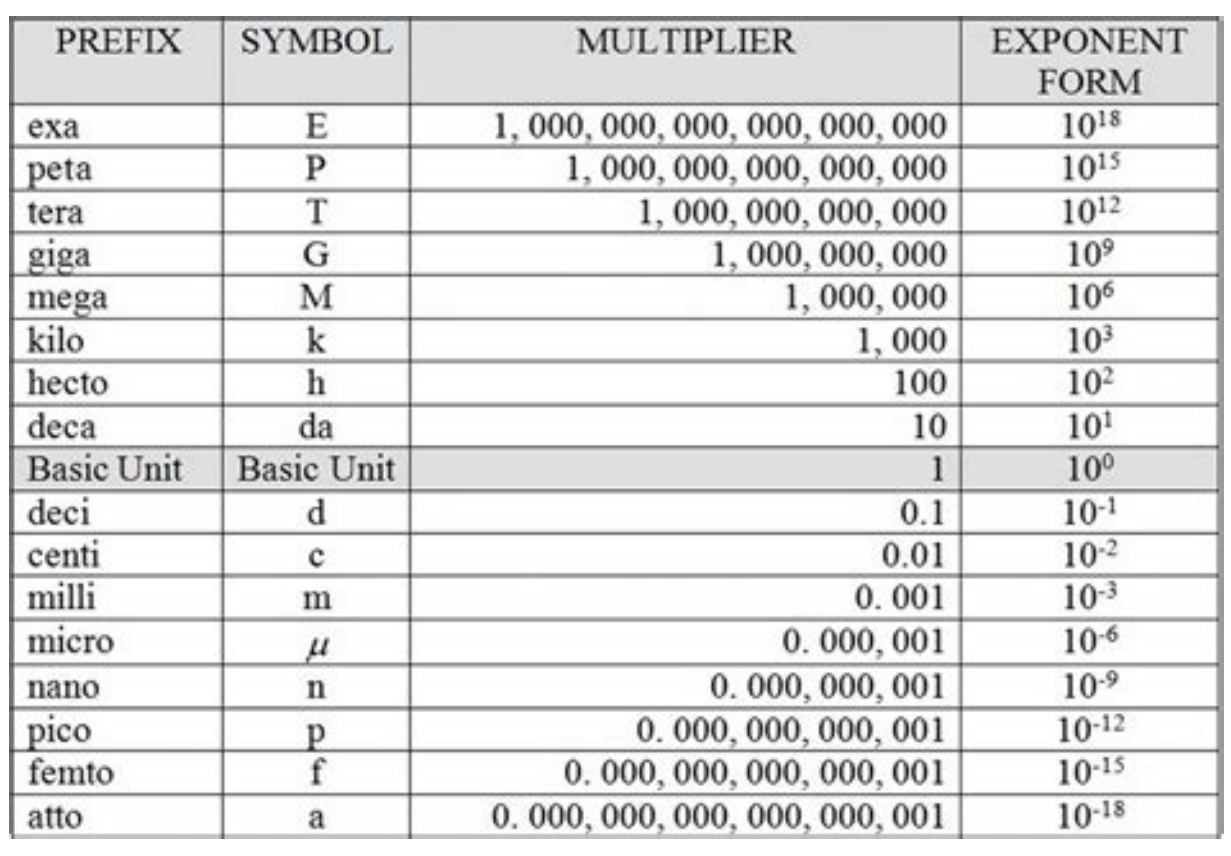

# <span id="page-14-0"></span>2 Konstanten

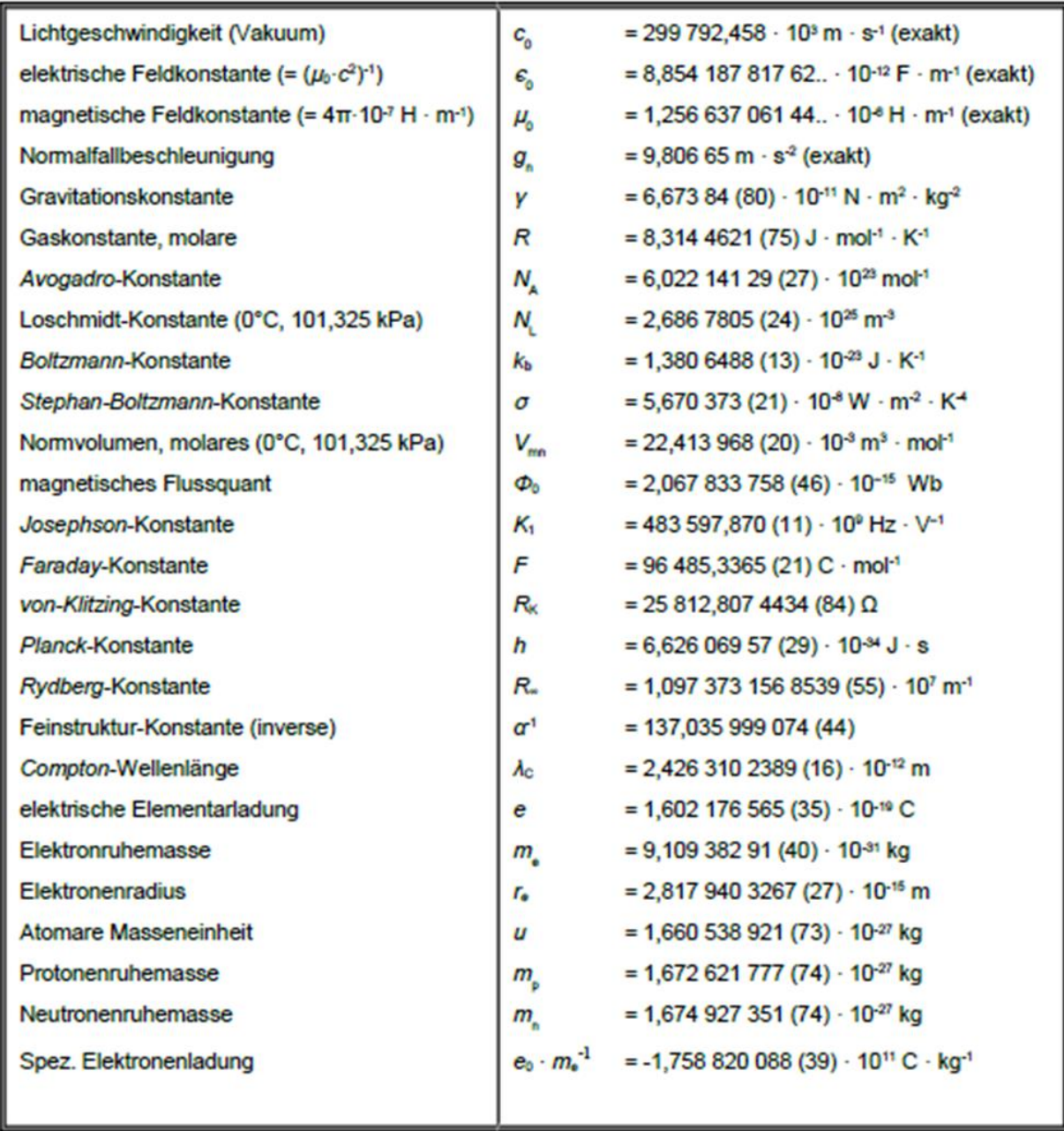

# <span id="page-15-0"></span>3 GEM07A – Bauelemente und Grundschaltungen

## <span id="page-15-1"></span>3.1 Widerstand

**Temperaturabhängigkeit des ohmschen Widerstands**

 $R(\vartheta) = R_0(1 + \alpha \cdot \Delta \vartheta)$ 

 $R$  Widerstand  $\Omega$  $\alpha$  | Temperaturkoeffizient |  $1/K$  $\vartheta$  Temperatur  $\vartheta$ 

$$
R(\vartheta) = R_0 \big( 1 + \alpha \cdot (\vartheta - \vartheta_0) \big)
$$

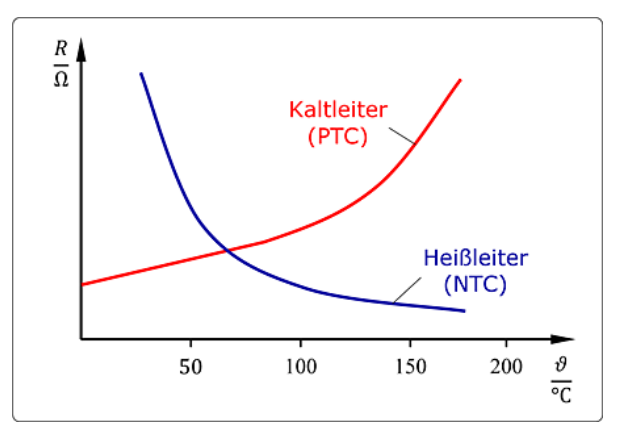

**Heißleiter (Negative Temperatur Coefficient)**  $\alpha < 0$ 

$$
R_T = R_N \cdot e^{B\left(\frac{1}{\vartheta} - \frac{1}{\vartheta_N}\right)}
$$

| R           | Widerstand       | $\Omega$  |
|-------------|------------------|-----------|
| $\vartheta$ | Temperature      | $\circ_C$ |
| $B$         | Energiekonstante | $K$       |

$$
R_T(\vartheta \to \infty) = R_{T\infty} = R_N \cdot e^{-\frac{B}{\vartheta_N}}
$$

$$
R_T(\vartheta \to 0) = R_{T0} = \infty
$$

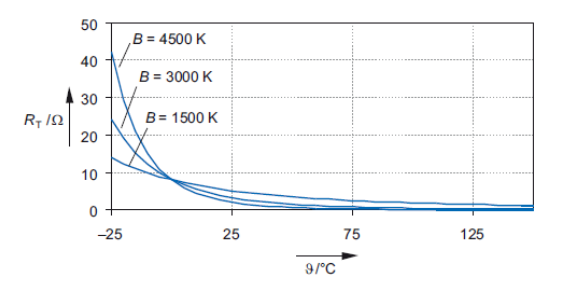

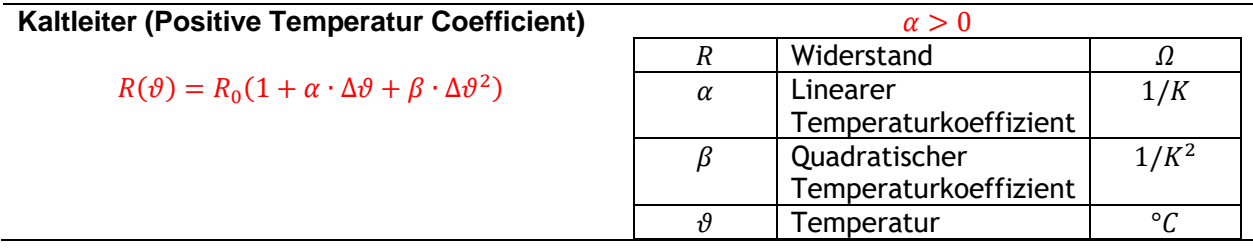

**Verlustleistung**

$$
P_V = U \cdot I
$$

$$
P_V = \frac{\vartheta - \vartheta_U}{R_{TH}}
$$

$$
P_V = G_{TH}(\vartheta - \vartheta_U)
$$

$$
P_V = C_{TH} \cdot \frac{d\vartheta}{dt} + \frac{\vartheta - \vartheta_U}{R_{TH}}
$$

$$
P_V = I^2 \cdot R_T
$$

$$
P_V = \frac{U^2}{R}
$$

 $R_T$ 

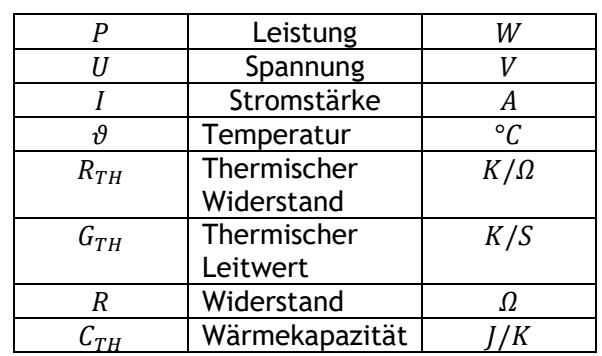

## **Leistung**

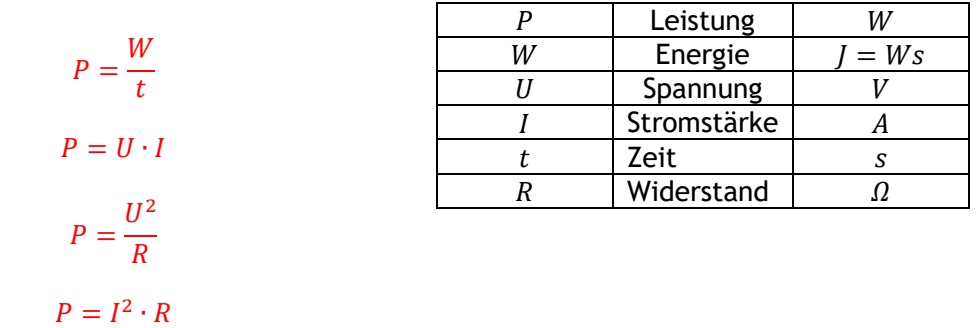

## **Stromstärke**

$$
I = \sqrt{\frac{G_{TH}(\vartheta - \vartheta_U)}{R_T}}
$$

$$
I = \sqrt{\frac{G_{TH}(\vartheta - \vartheta_U)}{R_N \cdot e^{B(\frac{1}{\vartheta} - \frac{1}{\vartheta_N})}}}
$$

$$
I = \sqrt{\frac{G_{TH}(\vartheta - \vartheta_U)}{R_N} \cdot e^{-\frac{B}{2}(\frac{1}{\vartheta} - \frac{1}{\vartheta_N})}}
$$

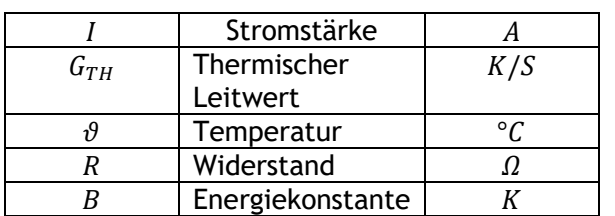

## **Spannung**

$$
U = \sqrt{G_{TH}(\vartheta - \vartheta_U) \cdot R_T}
$$

$$
U = \sqrt{G_{TH}(\vartheta - \vartheta_U) \cdot R_N \cdot e^{B\left(\frac{1}{\vartheta} - \frac{1}{\vartheta_N}\right)}}
$$

$$
U = \sqrt{G_{TH}(\vartheta - \vartheta_U) \cdot R_N \cdot e^{\frac{B}{2}\left(\frac{1}{\vartheta} - \frac{1}{\vartheta_N}\right)}}
$$

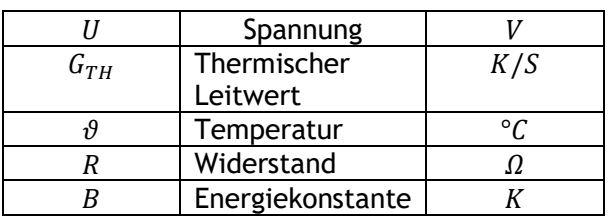

## **Temperaturkoeffizient**

Reihenschaltung Parallelschaltung Parallelschaltung Parallelschaltung Parallelschaltung Parallelschaltung Para

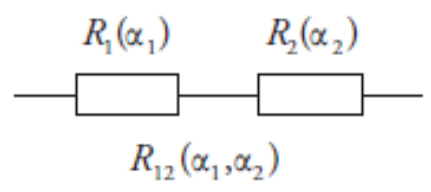

$$
\alpha_{12} = \frac{\alpha_1 R_1 + \alpha_2 R_2}{R_2 + R_2}
$$

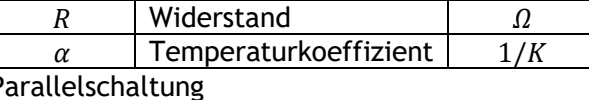

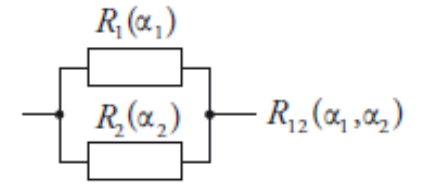

$$
\alpha_{12} = \frac{\alpha_1 R_2 + \alpha_2 R_1 + \alpha_1 \alpha_2 (R_1 + R_2)}{R_1 + R_2 + \alpha_1 R_1 + \alpha_2 R_2}
$$

**Widerstandswerte**

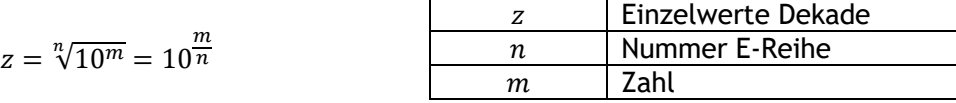

 $0 \leq m \leq n-1$ 

 $n = 3,6,12, ... 192$ 

**Faktor bei Potenziometer (einstellbare Widerstände)**

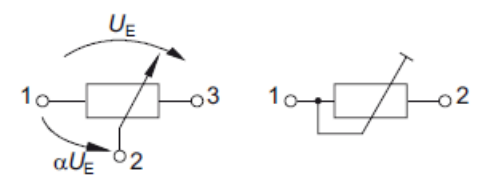

| R                                | Widerstand | $\Omega$           |
|----------------------------------|------------|--------------------|
| $\alpha = \frac{R_{12}}{R_{13}}$ | $\alpha$   | Temperature<br>1/K |

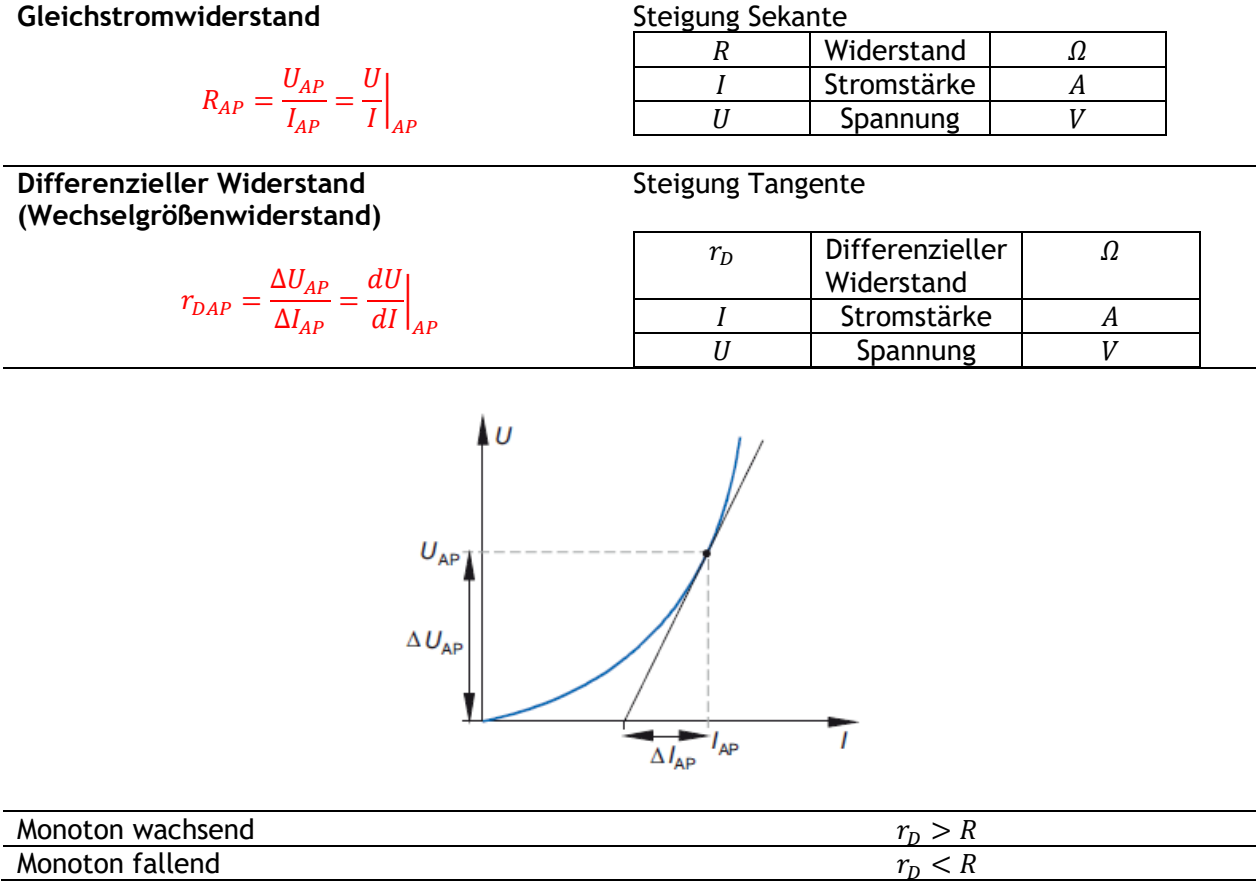

#### <span id="page-19-0"></span>3.2 Kondensator **Kapazität**  $C$  | Kapazität |  $F = As/V$  $\varepsilon A$  $\varepsilon$  Permittivität *F/m*  $\mathcal{C}=$  $\boldsymbol{d}$  $= As/Vm$  $A$  Fläche  $m^2$  $C = \frac{\varepsilon_0 \varepsilon_r A}{I}$  $d$  Abstand  $m$  $\boldsymbol{d}$  $Q$  | Ladungsmenge |  $As = C$ U Spannung V Q  $\mathcal{C}=$ U **Verlustfaktor** D Verlustfaktor  $D = \tan \delta$  $\delta$  | Verlustwinkel  $P$  Wirkleistung  $W$  $\overline{P}$  $\Omega$  Blindleistung  $\begin{bmatrix} W \end{bmatrix}$  $D =$ Q  $G$  Güte 1  $D =$ G **Kapazitiver Wirkwiderstand**  $R_C$  | Kapazitiver  $\Omega$ 1 Wirkwiderstand  $R_C =$  $\omega$  Winkelgeschwindigkeit | 1/s  $ω · C · tan δ$  $\pi$  Pi 3,14159... 1 Frequenz | 1/s=Hz  $R_C =$ 2 $\pi\cdot f\cdot\mathcal{C}\cdot tan\,\delta$  $C$  | Kapazität |  $F = As/V$  $\delta$  Verlustwinkel **Kapazitiver Blindwiderstand**  $X_c$  | Kapazitiver  $\Omega$ 1 Widerstand  $X_C =$  $\omega$  | Winkelgeschwindigkeit | 1/s  $\omega \cdot C$  $\pi$  | Pi | 3,14159... 1  $f$  Frequenz 1/s=Hz  $X_C =$  $2\pi \cdot f \cdot \mathcal{C}$  $C$  | Kapazität |  $F = As/V$ **ESR (Equivalent Series Resistance)**  $\overline{C}$ **ESR**  $ESR$  | Equivalent Series  $ESR = \frac{\tan \delta(f_0)}{2.66}$ Resistance  $\delta$  | Verlustwinkel  $2\pi f_0 C$  $\pi$  | Pi | 3,14159...  $f$  Frequenz  $1/s=Hz$

 $C$  | Kapazität |  $F = As/V$ 

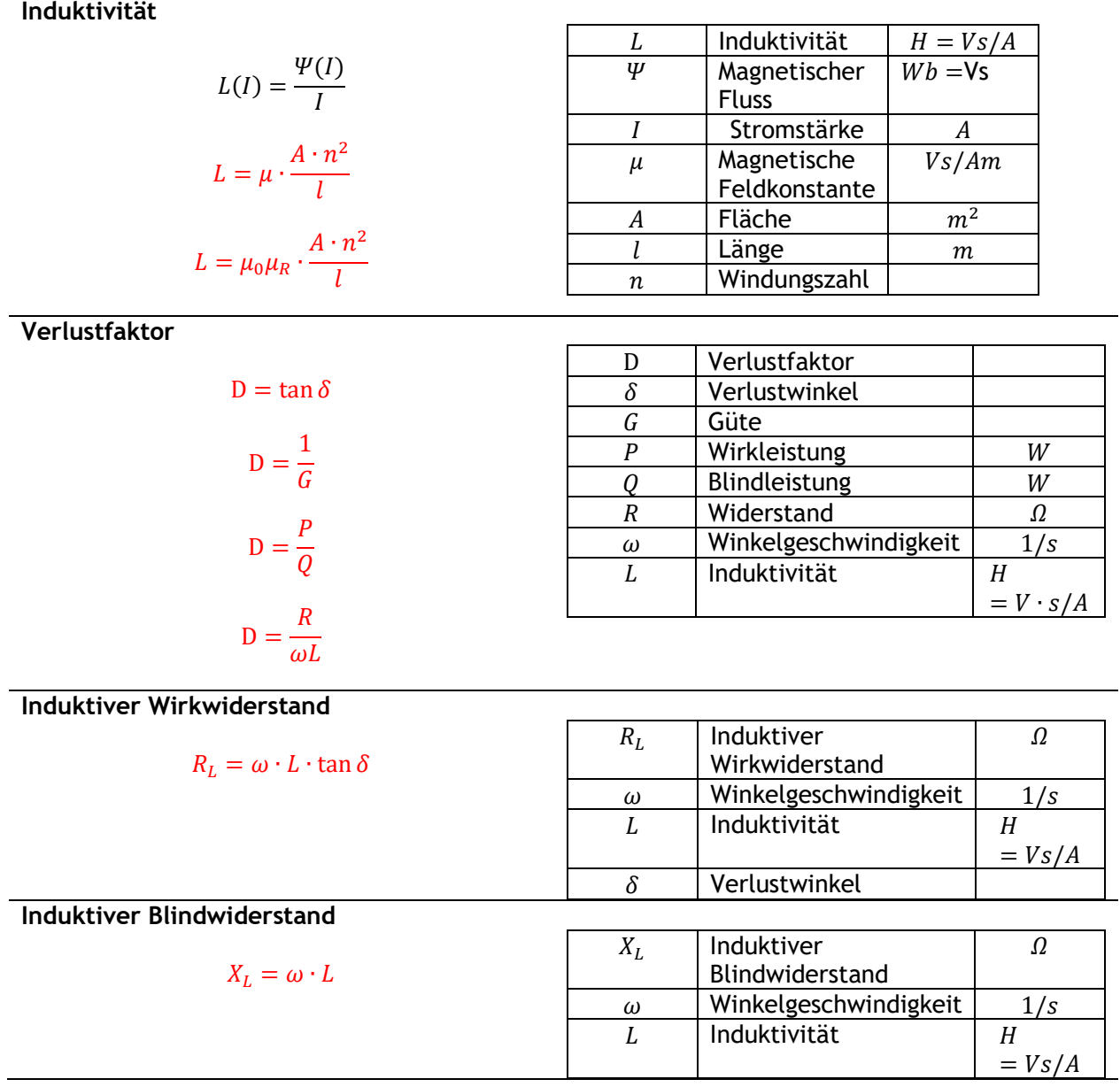

## <span id="page-20-0"></span>3.3 Spule

**Induktivität**

## <span id="page-21-0"></span>3.4 Nichtlineare Widerstände

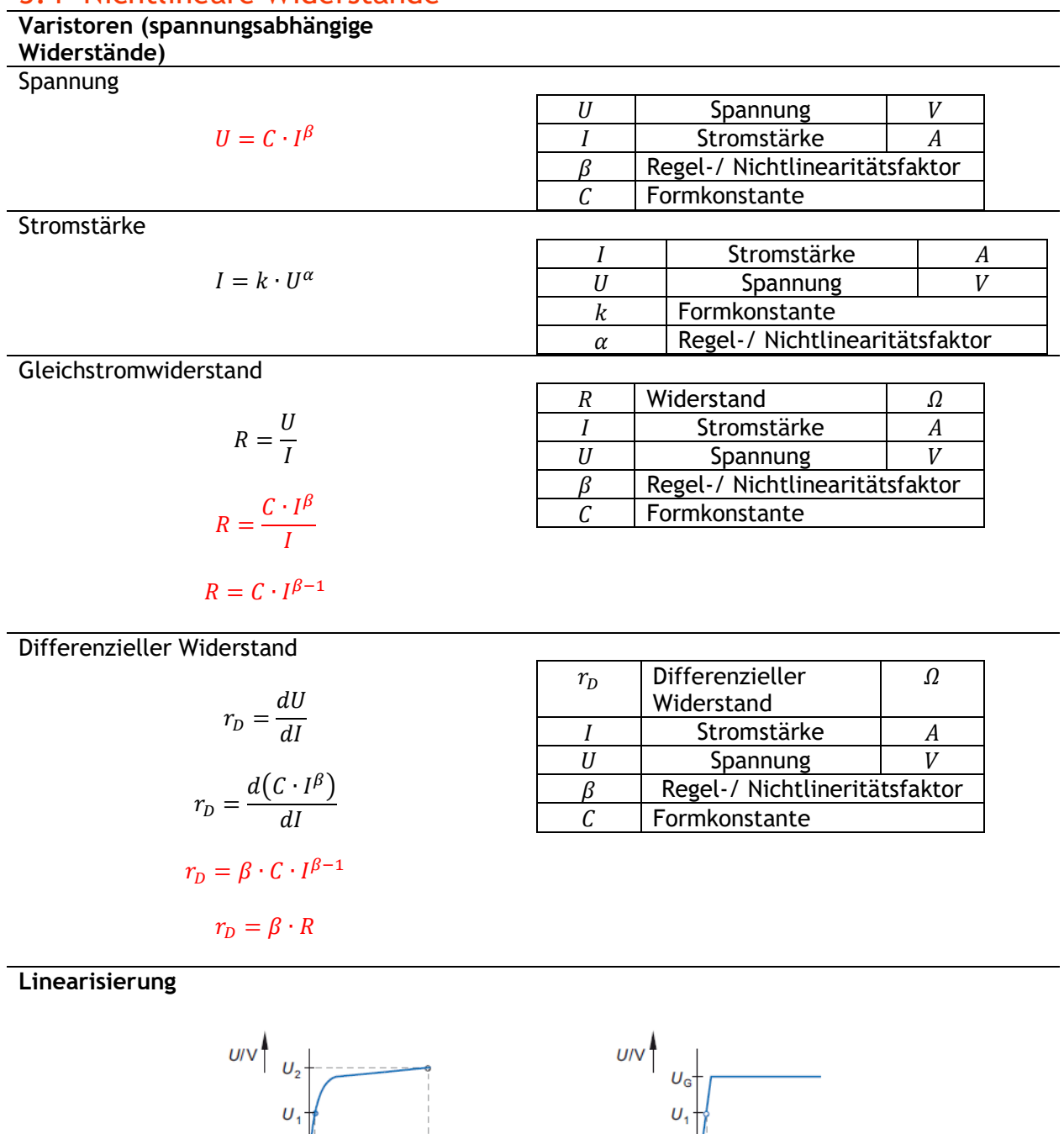

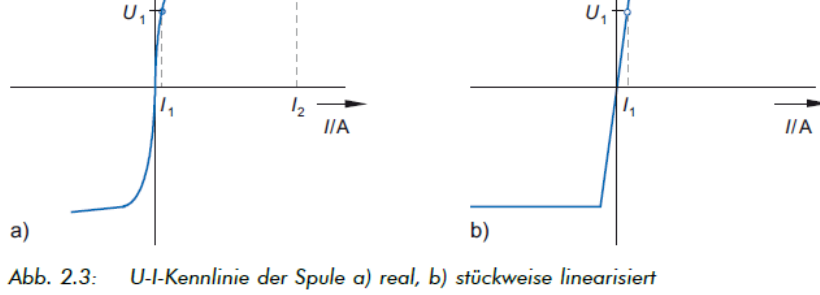

## <span id="page-22-0"></span>3.5 Gleichrichterdiode

**Strom-Spannungs-Charakteristik Flussspannung** 

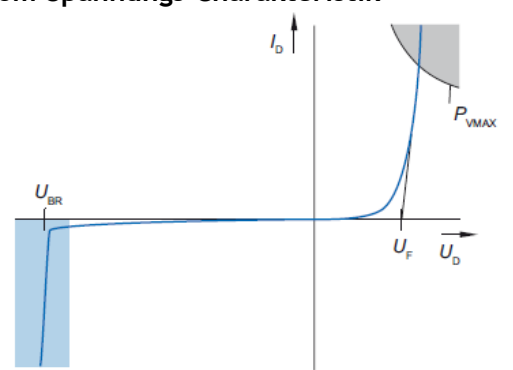

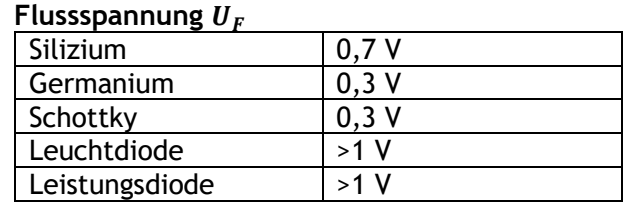

## **Diodenstrom**

$$
I_D = I_S \cdot \left(e^{\frac{U_D}{U_T}} - 1\right)
$$

$$
I_D = I_S \cdot \left(e^{\frac{U_D e_0}{kT}} - 1\right)
$$

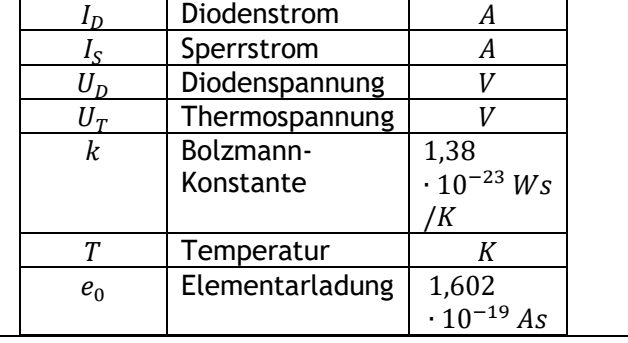

## **Thermospannung**

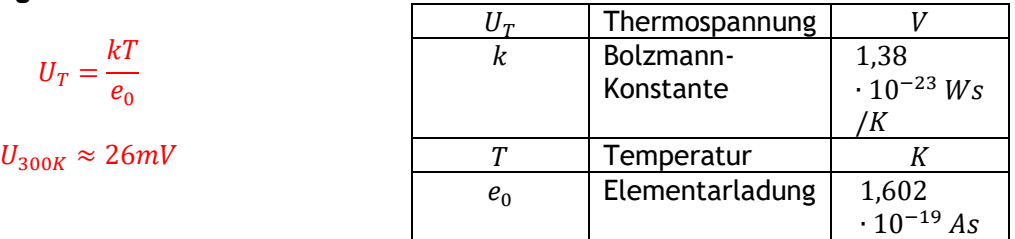

#### **Näherungen Strom-Spannungs-Charakteristik**

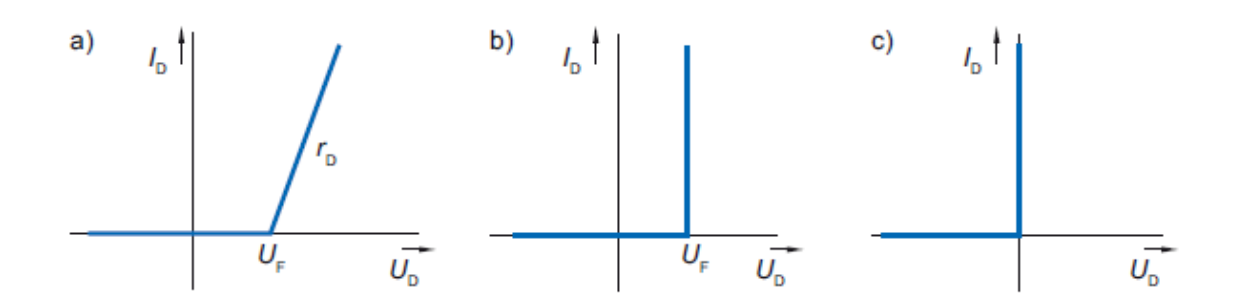

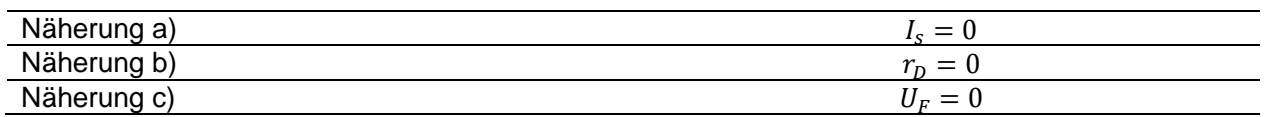

## <span id="page-23-0"></span>3.6 Temperaturabhängigkeit Strom-Spannungs-Charakteristik diodenstroma de la construction de la construction de la construction de la construction de la construction de<br>Diodenstroma de la construction de la construction de la construction de la construction de la construction de

### **Diodenstrom**

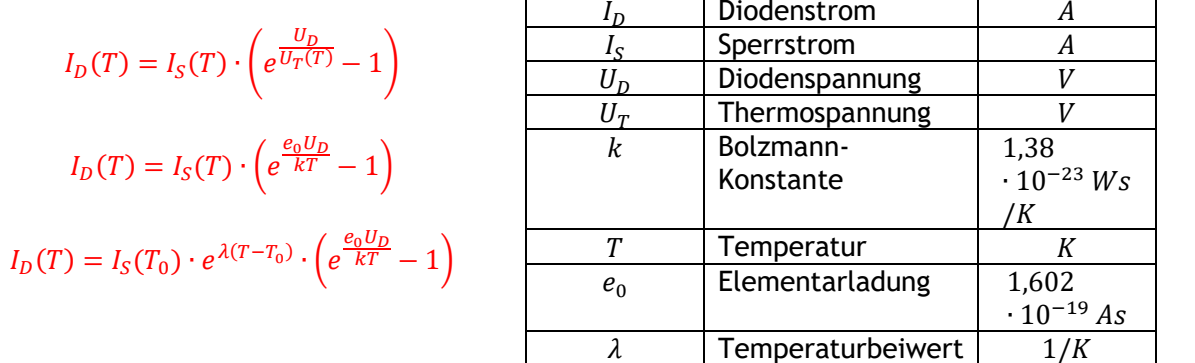

**Sperrstrom**

$$
I_S(T) = I_S(T_0) \cdot e^{\lambda (T - T_0)}
$$

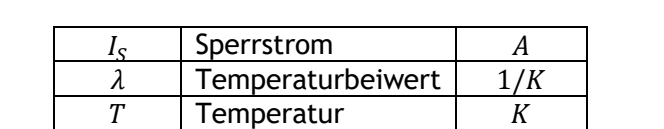

**Differenz Diodenstrom**

$$
\Delta I_D(T) = I_D(T_0) \cdot \left( \frac{exp\left(\frac{T_0 U_D}{T U_T(T_0)} - 1\right)}{exp\left(\frac{U_D}{U_T(T_0)} - 1\right)} e^{\lambda (T - T_0)} - 1 \right)
$$

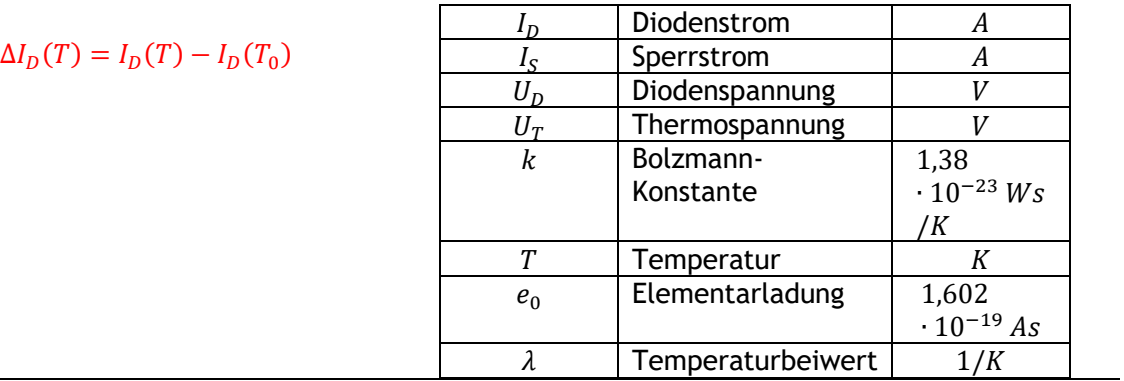

**Differenz Diodenspannung**

$$
\Delta U_D = U_D(T) - U_D(T_0)
$$

$$
\Delta U_D = \left(\frac{U_D(T_0)}{T_0} - \lambda U_T(T_0)\frac{T}{T_0}\right)(T - T_0)
$$

$$
\Delta U_D = d_T \Delta T
$$

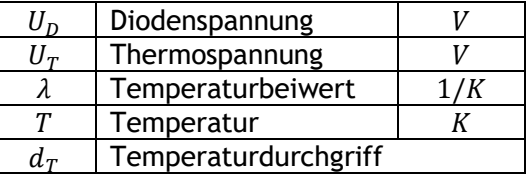

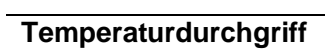

$$
d_T = \frac{U_D(T_0)}{T_0} - \lambda U_T(T_0) \frac{T}{T_0}
$$

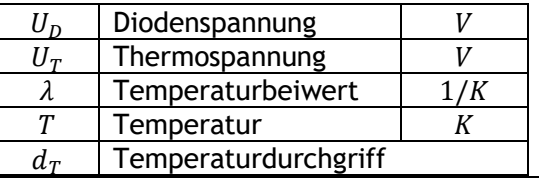

**Vereinfachter Temperaturdurchgriff**

$$
d_T^* = -\lambda \frac{U_T(T_0)T}{T_0} = -\lambda U_T(T)
$$

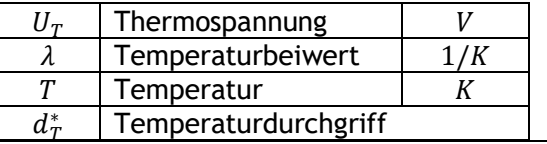

## <span id="page-24-0"></span>3.7 Statische Velustleistungsberechnung

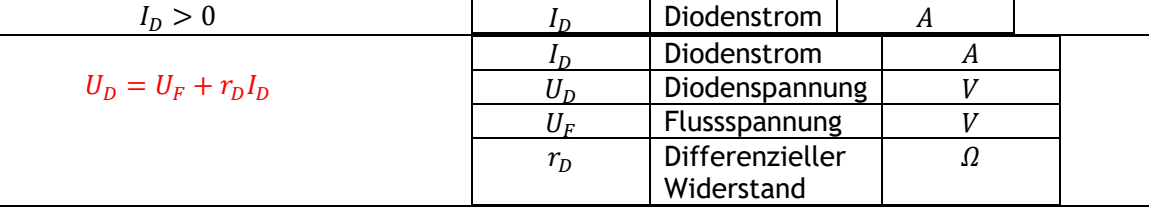

**Diodenstrom**

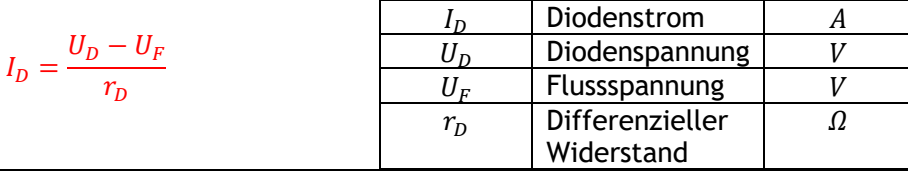

**Verlustleistung**

$$
P_V = \frac{1}{T} \int\limits_0^T u_D(t) i_D(t) dt
$$

$$
P_V = U_F \frac{1}{T} \int_0^T i_D(t) dt + r_D \frac{1}{T} \int_0^T i_D^2(t) dt
$$

 $P_V = U_F \bar{I}_D + r_D I_{DEFF}^2$ 

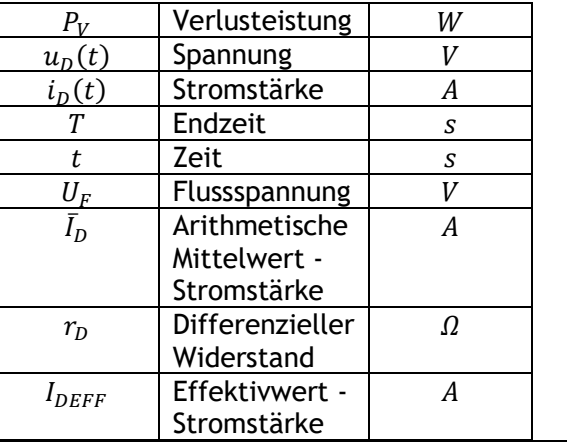

## <span id="page-25-0"></span>3.8 Z-Diode

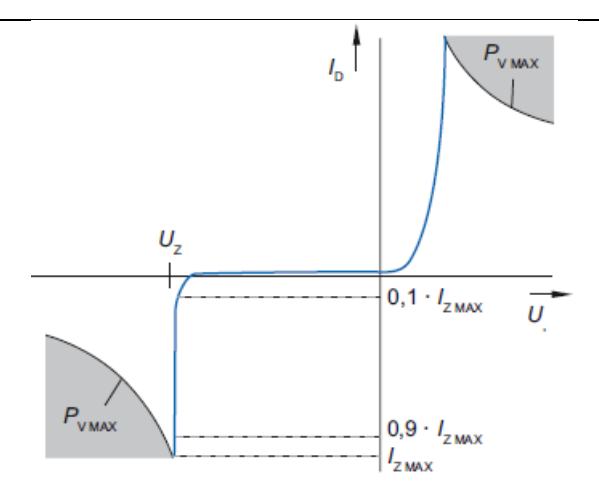

 $I_{ZMIN} = 0.1 \cdot I_{ZMAX} \leq I_{ZA} \leq 0.9 \cdot I_{ZMAX} = 0.9 \cdot I_{ZMAX}$  $P_{VMAX}$  $U_{Z}$ 

## **Temperaturkoeffizienten Diode**

$$
k_{\vartheta12}=\frac{k_{\vartheta1}U_{Z1}+k_{\vartheta2}U_{Z2}}{U_{Z1}+U_{Z2}}
$$

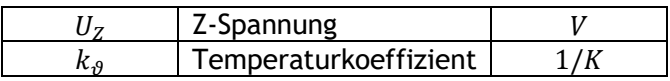

## **Temperaturabhängigkeit Diodenparameter**

$$
U_2 - U_1 = \frac{kT}{e_0} \ln\left(\frac{l_2}{l_S}\right) - \frac{kT}{e_0} \ln\left(\frac{l_1}{l_S}\right)
$$

$$
U_2 - U_1 = \frac{kT}{e_0} \ln\left(\frac{l_2}{l_1}\right)
$$

$$
T = \frac{e_0}{k} \cdot \frac{U_2 - U_1}{\ln\left(\frac{I_2}{I_1}\right)}
$$

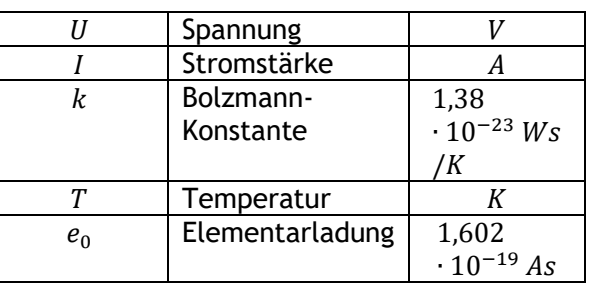

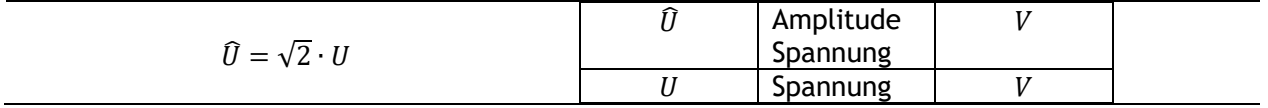

 $\frac{1}{t/ms}$ 

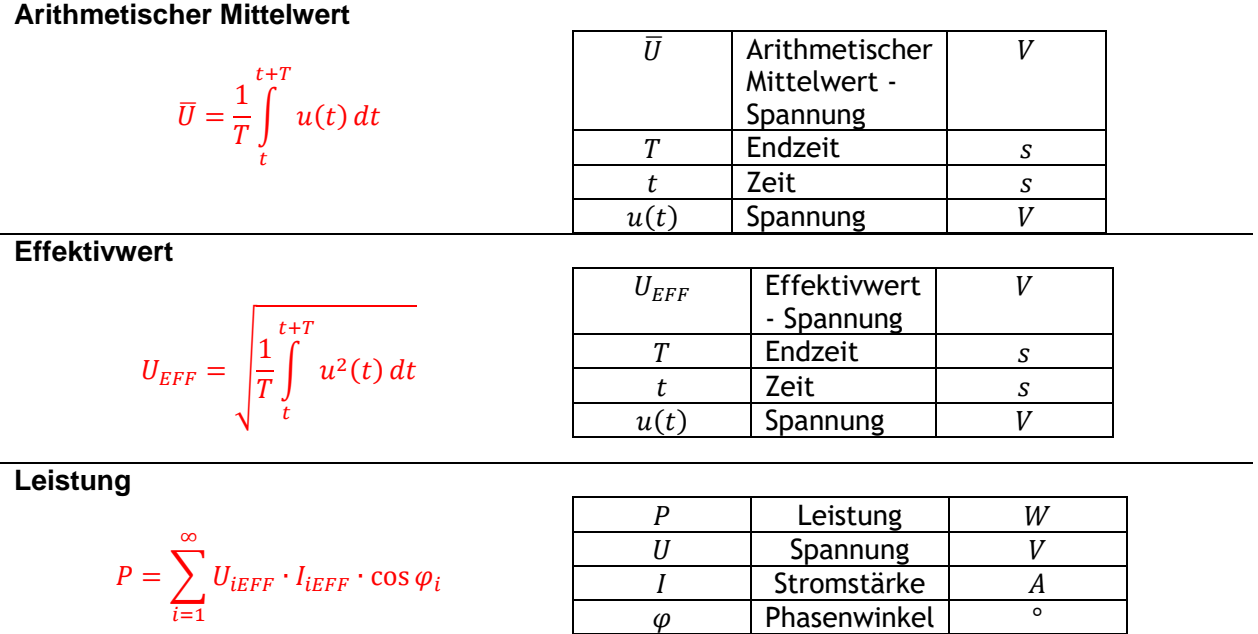

<span id="page-26-0"></span>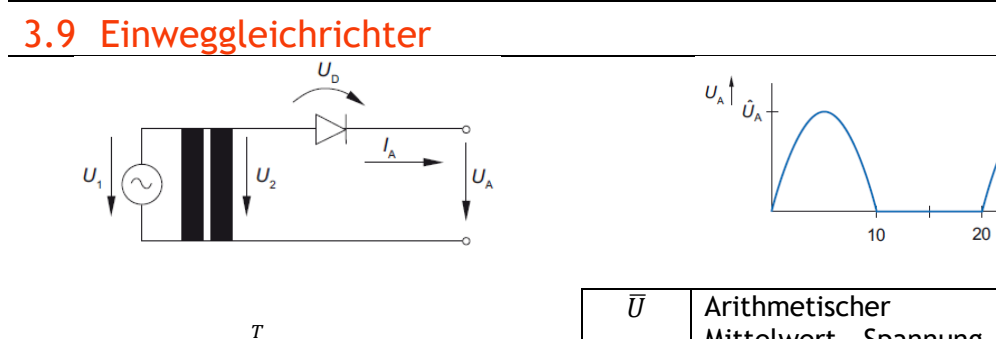

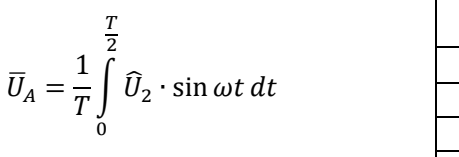

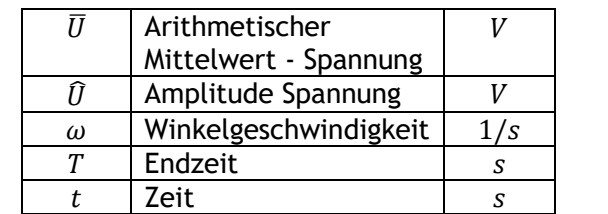

## <span id="page-27-0"></span>3.10Einweggleichrichtung bei ohmsch-induktiver Last

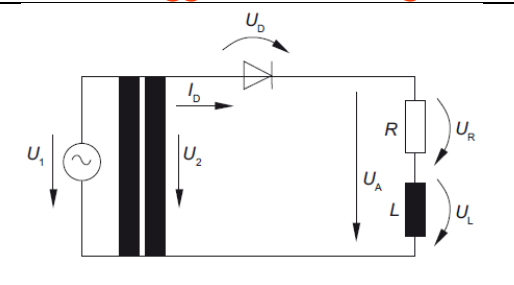

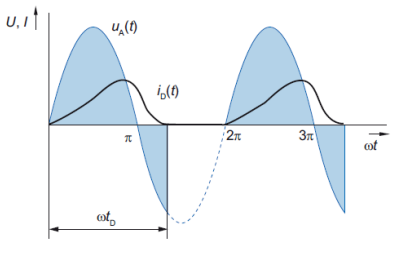

$$
0 = u_D + u_R + u_L - u_2
$$

$$
0\leq t\leq t_D
$$

$$
u_2(t) = i_D(t)R + L\frac{di_D(t)}{dt}
$$

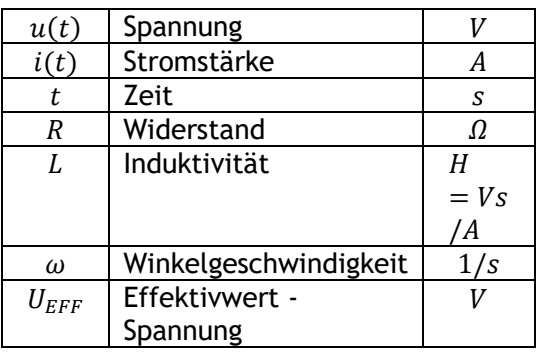

$$
i_D(t) = \frac{\sqrt{2}U_{2EFF}}{\sqrt{R^2 + \omega^2 L^2}} \cdot \left[ \sin\left(\omega t - \arctan\frac{\omega L}{R}\right) + \sin\left(\arctan\frac{\omega L}{R}\cdot e^{-\frac{R}{L}t}\right) \right]
$$

## <span id="page-28-0"></span>3.11Bipolartransistor

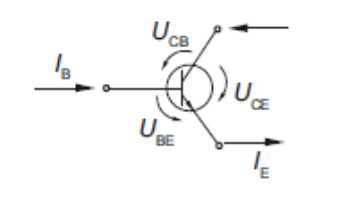

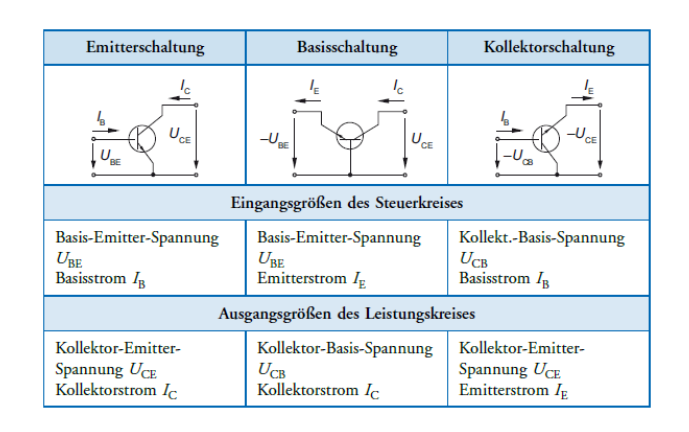

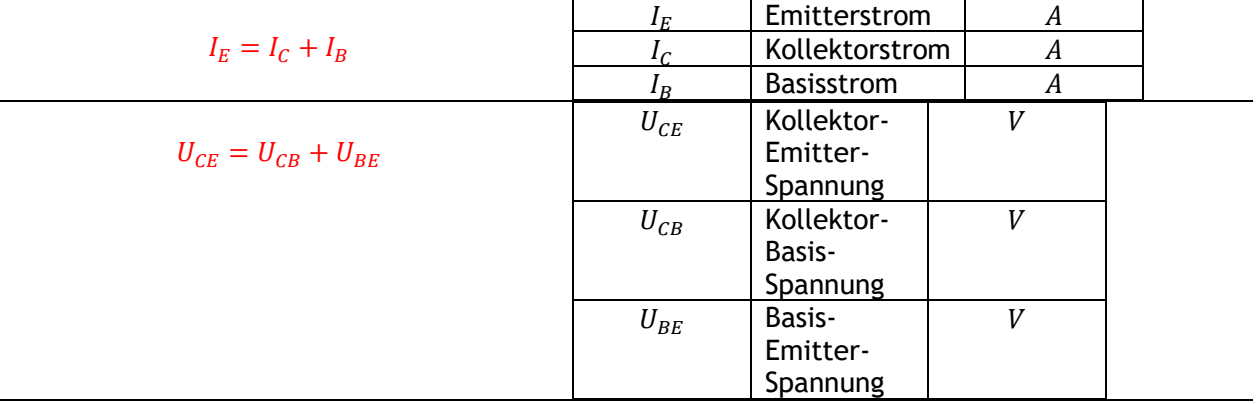

#### **Gleichstromverstärkung**

$$
B_N = \frac{I_C}{I_B}
$$

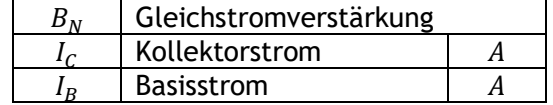

#### **Ausgangskreis des Transistor**

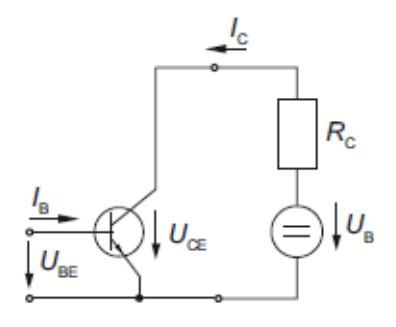

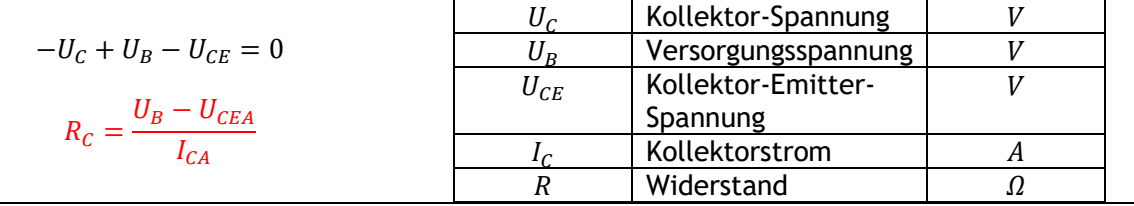

## <span id="page-29-0"></span>3.12(4)-Quadranten-Kennlinienfeld

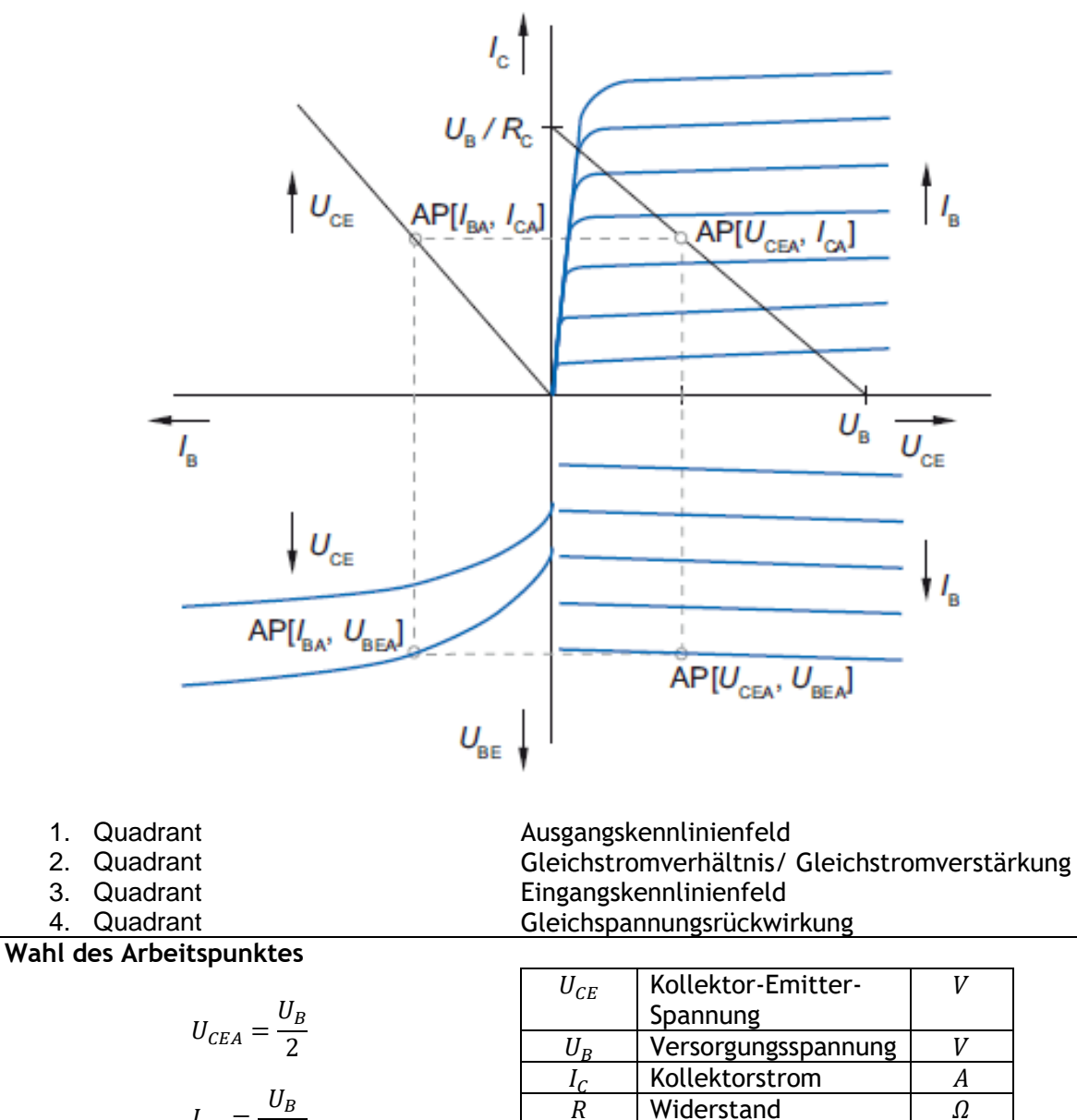

$$
I_{CA} = \frac{U_B}{2 R_C}
$$

Widerstand

# <span id="page-30-0"></span>3.13Emitter-Verstärkerschaltung

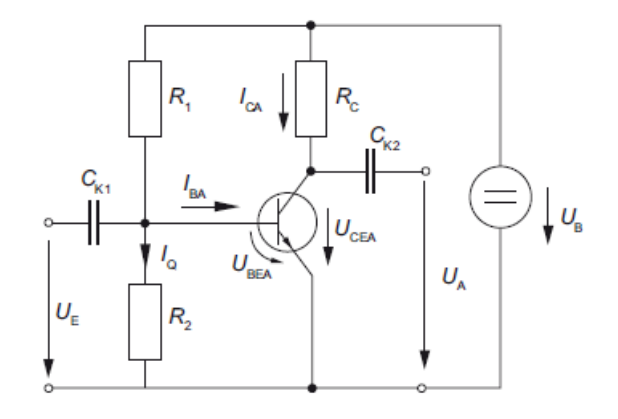

#### **Querstrom**

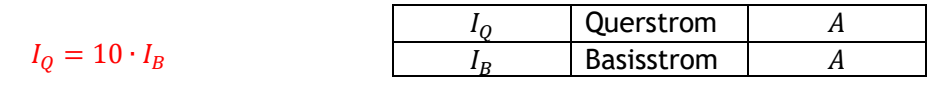

## **Widerstand 1**

| $U_B - U_{BEA} - U_{R1} = 0$               | $U_B$ | Versorgungsspannung | V |
|--------------------------------------------|-------|---------------------|---|
| $R_1 = \frac{U_B - U_{BEA}}{I_Q + I_B}$    | $U$   | Spannung            | V |
| $R_1 = \frac{U_B - U_{BEA}}{11 \cdot I_B}$ | $I_Q$ | Querstrom           | A |
| $R_1 = \frac{U_B - U_{BEA}}{11 \cdot I_B}$ | R     | Widerstand          | Ω |

 $\blacksquare$ 

#### **Widerstand 2**

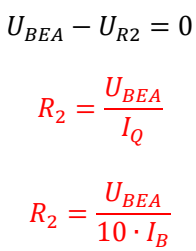

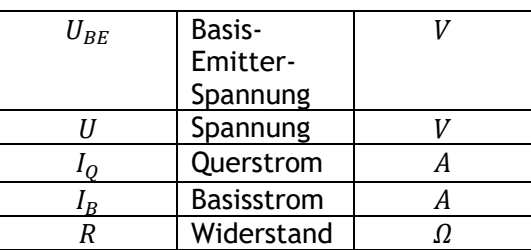

#### **Kollektorwiderstand**

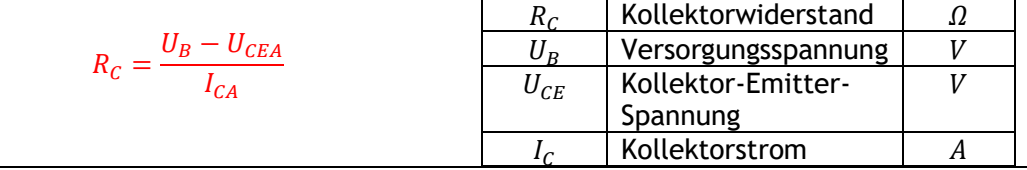

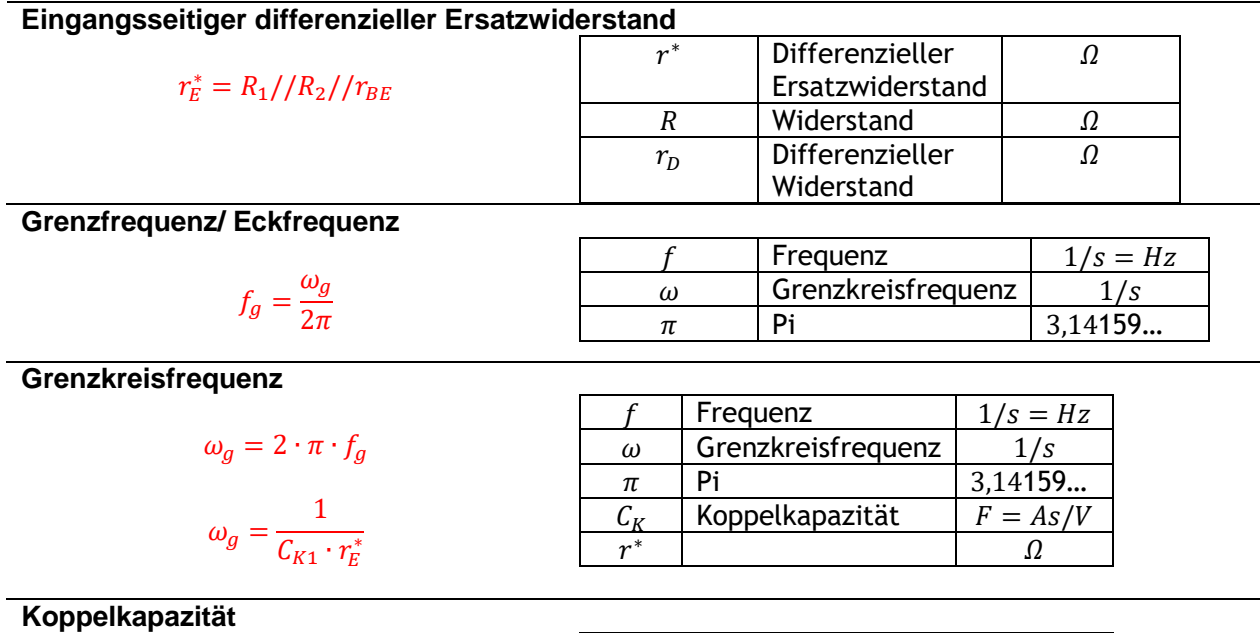

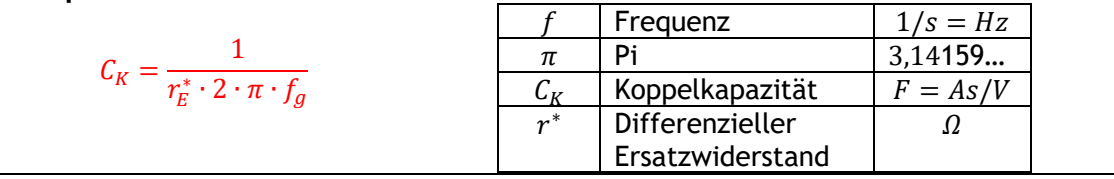

<span id="page-32-0"></span>3.14h-Ersatzschaltbild *4-Ersatzschaltbild: Widerstand, Leitwert, Spannungs- & Stromquelle*

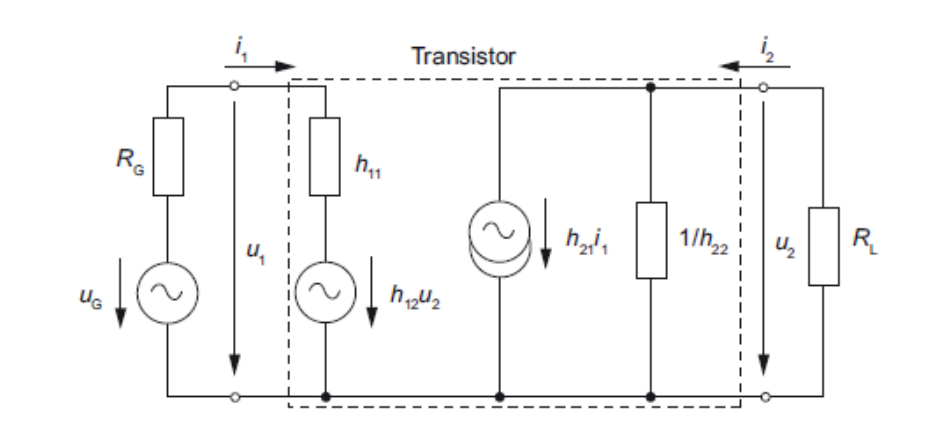

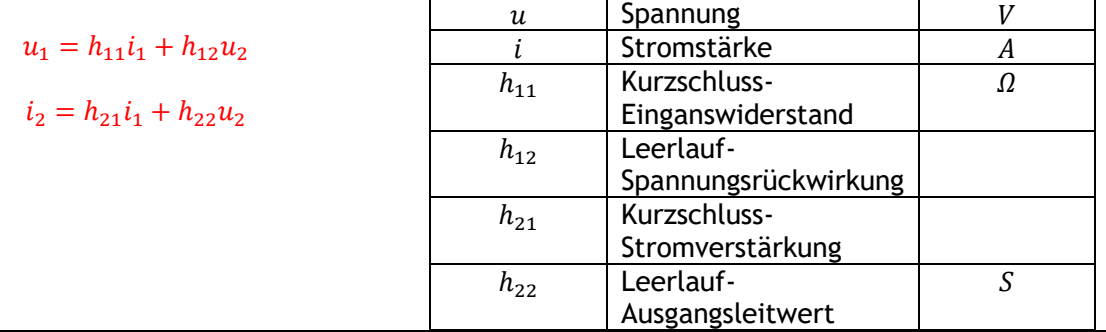

## **Kurzschluss-Eingangswiderstand**

$$
h_{11} = \frac{u_1}{i_1} = \frac{dU_1}{dI_1}\bigg|_{AP}
$$

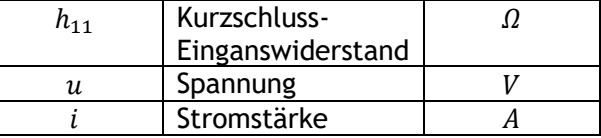

#### bei  $u_2 = 0$ **Leerlauf-Spannungsrückwirkung**

$$
h_{12} = \frac{u_1}{u_1} = \frac{dU_1}{dU_2}\bigg|_{AP}
$$

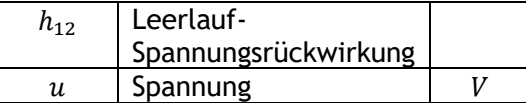

#### bei  $i_1 = 0$ **Kurzschluss-Stromverstärkung**

$$
h_{21} = \frac{i_2}{i_1} = \frac{dI_2}{dI_1}\bigg|_{AP}
$$

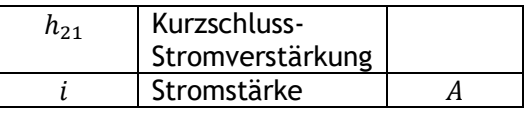

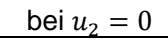

#### **Leerlauf-Ausgangsleitwert**

 $h_{22} =$  $i<sub>2</sub>$  $\frac{i_2}{u_2} = \frac{dI_2}{dU_2}$  $\frac{dU_2}{dU_2}$ AP

$$
bei i_1 = 0
$$

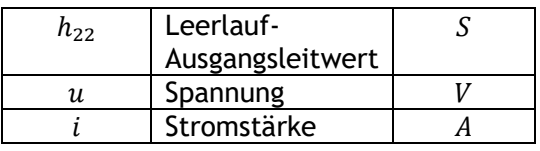

## **Transistoreingang**

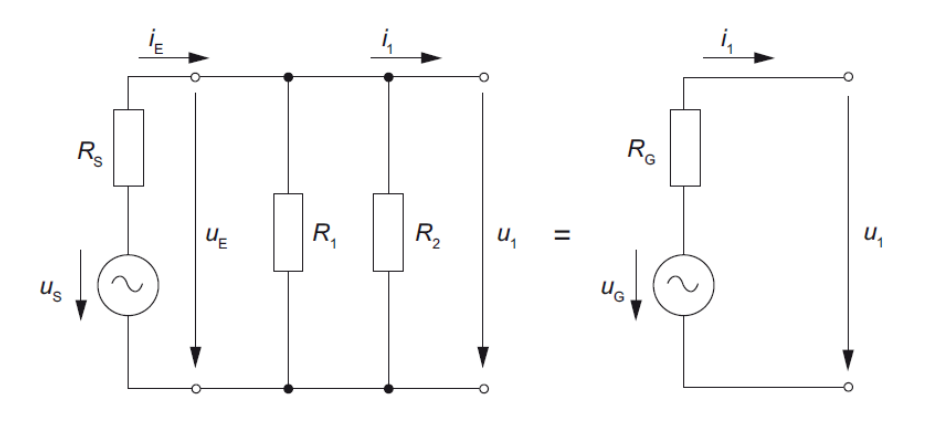

#### **Ersatzwiderstand**

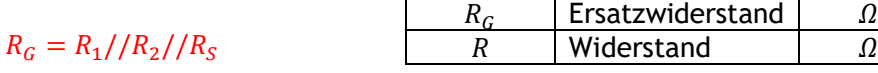

Ē

Ersatzeingangsspannung

$$
u_G = \frac{R_1//R_2}{R_1//R_2 + R_S} \cdot u_S
$$

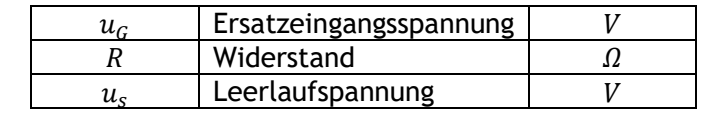

## **Transistorausgang**

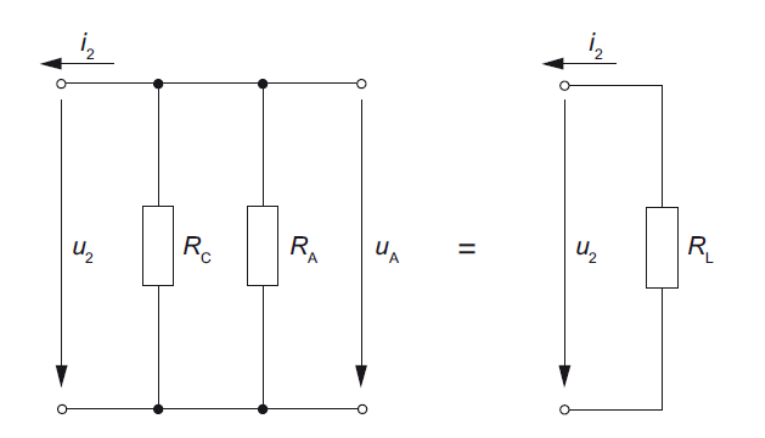

#### **Ersatzlastwiderstand**

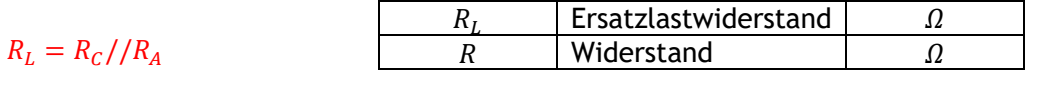

### **Betriebliche Stromverstärkung**

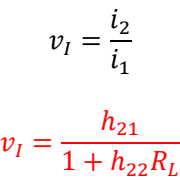

### **Betriebliche Spannungsverstärkung**

$$
v_U = \frac{u_2}{u_1}
$$
  

$$
v_U = -\frac{h_{21}R_L}{(h_{11}h_{22} - h_{12}h_{21})R_L + h_{11}}
$$
  

$$
v_U = -\frac{h_{21}R_L}{\Delta h \cdot R_L + h_{11}}
$$

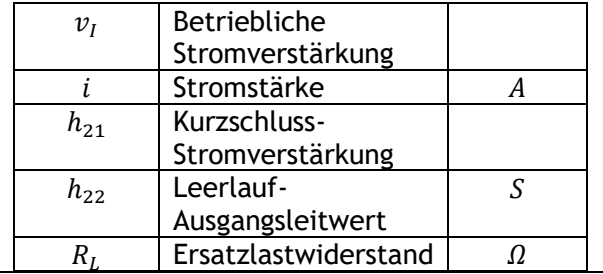

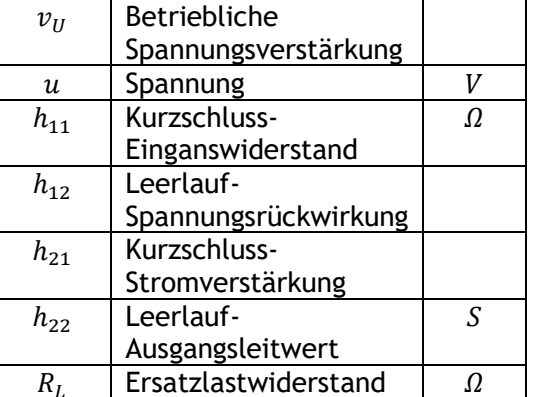

## **Betrieblicher Eingangswiderstand**

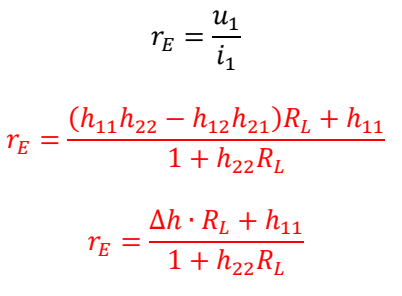

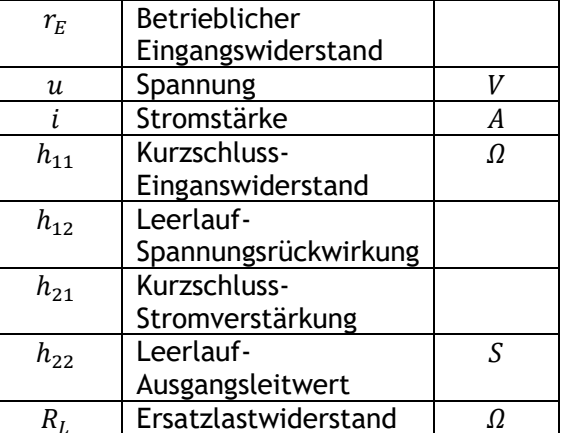

## **Betrieblicher Ausgangswiderstand**

$$
r_A = \frac{u_2}{i_2}
$$

$$
r_A = \frac{h_{11} + R_G}{(h_{11}h_{22} - h_{12}h_{21}) + h_{22}R_G}
$$

$$
r_A = \frac{h_{11} + R_G}{\Delta h + h_{22}R_G}
$$

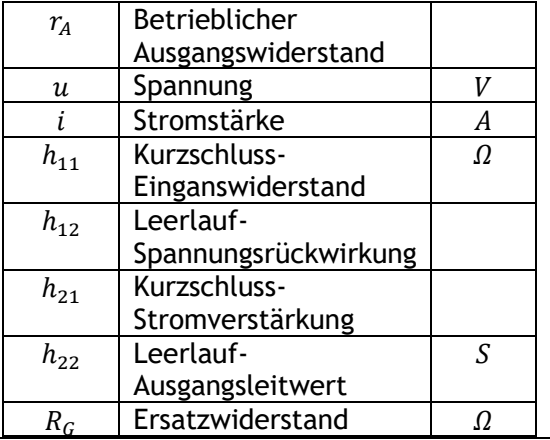

 $\varOmega$ 

 $\varOmega$ 

#### **Betriebliche Leistungsverstärkung/-anpassung**

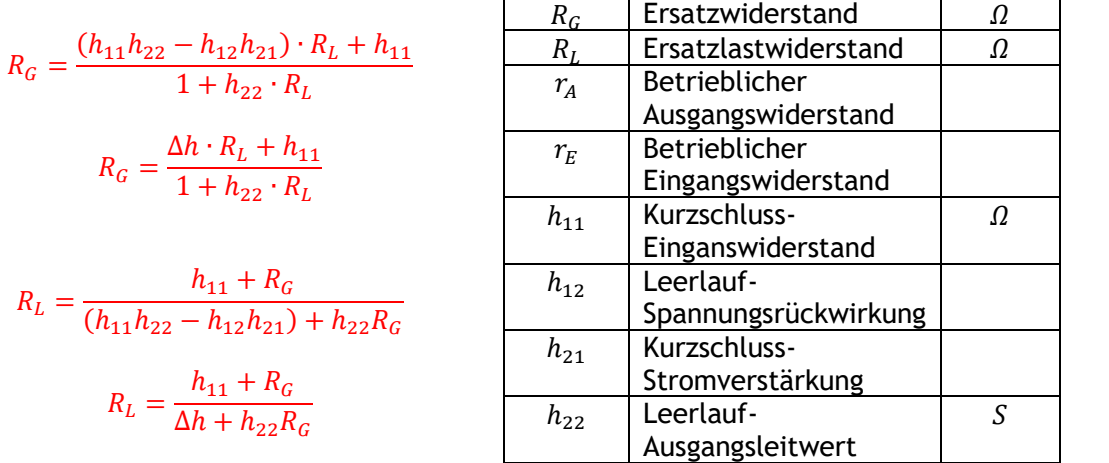

Maximale Leistung

 $R_G = r_E$   $R_L = r_A$ 

Ersatzabschlusswiderstand

Einganswiderstand

Stromverstärkung

Spannungsrückwirkung

 $h_{11}$  Kurzschluss-

 $h_{21}$  Kurzschluss-

 $h_{12}$  Leerlauf-

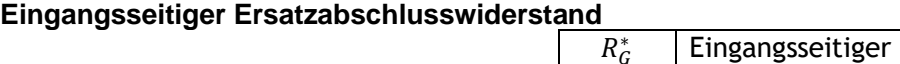

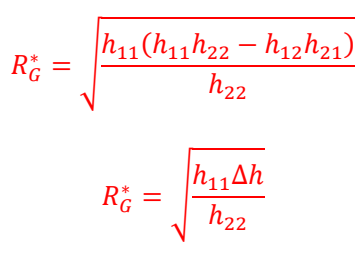

**Ausgangsseitiger Ersatzabschlusswidersta** 

$$
R_L^* = \sqrt{\frac{h_{11}}{h_{22}(h_{11}h_{22} - h_{12}h_{21})}}
$$

$$
R_L^* = \sqrt{\frac{h_{11}}{h_{22}\Delta h}}
$$

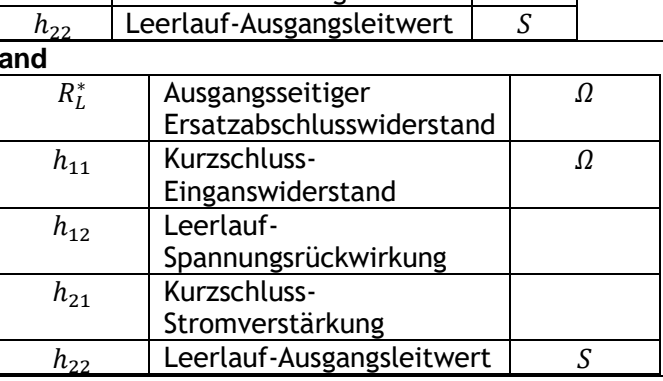

#### **Optimale Leistungsverstärkung**

$$
v_P^* = \frac{h_{21}^2}{\left(\sqrt{(h_{11}h_{22} - h_{12}h_{21})} + \sqrt{h_{11} \cdot h_{22}}\right)^2}
$$

$$
v_P^* = \frac{h_{21}^2}{\left(\sqrt{\Delta h} + \sqrt{h_{11} \cdot h_{22}}\right)^2}
$$

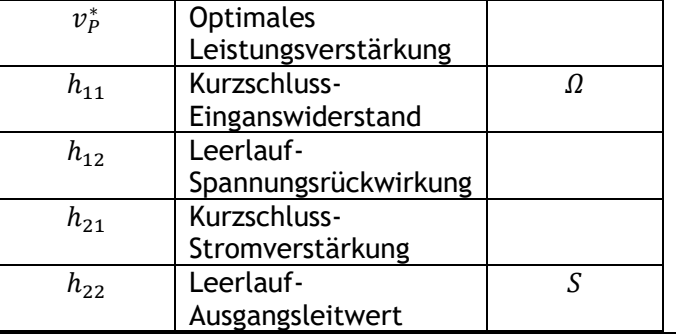

## <span id="page-36-0"></span>3.15MOS-Feldeffekttransistor

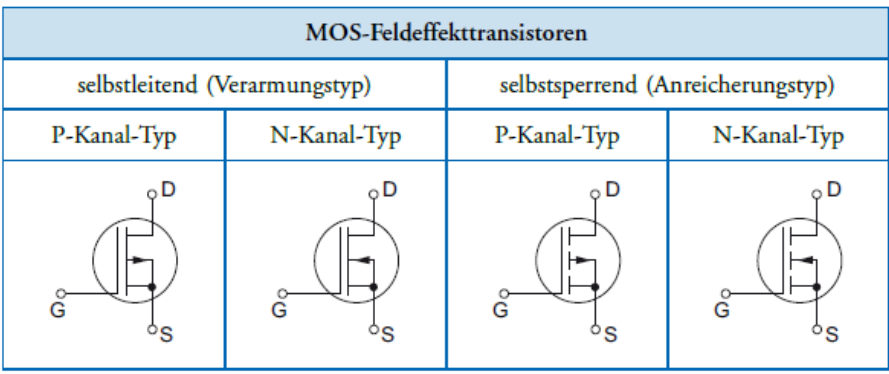

**Drainstrom**

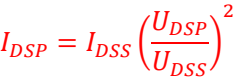

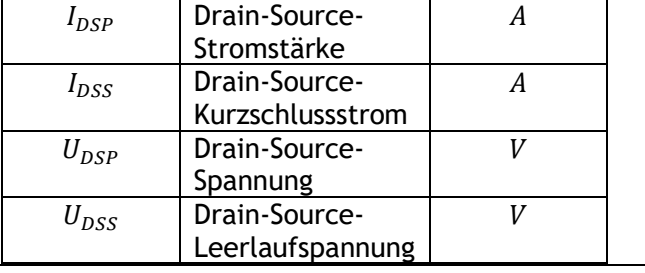

**Drain-Source-Spannung**

### $U_{DSP} = U_{GS} - U_P$

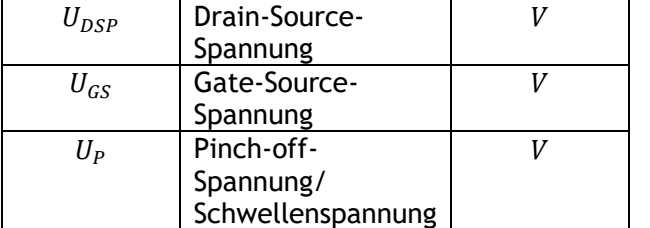

#### **Selbstsperrend NMOS Selbstleitend NMOS** Positive  $U_{GS}$  -> leitend Negative  $U_{GS}$  -> sperrend

 $2U_{\rm p}$  $\overline{6}$  $\frac{1}{U_{\rm p}}$  $\overline{2}$ 

 $U_{\rm \scriptscriptstyle GS}^{\phantom{\dagger}}$ /V

 $I_{\rm p}$ / mA

 $10$ 

 $6\overline{6}$ 

 $\mathbf 0$  $\frac{1}{2}$ 

ohmscher

**Rereich** 

 $U_{\text{DSS}}$ 

Abschnürbereich

 $\frac{1}{10}$  $rac{1}{12}$  $14$  $16$ 

 $6\phantom{a}$  $\overline{4}$ 

8

 $U_{\rm cs}$  = 8 V = 2 $U_{\rm p}$ 

 $U_{\rm{gs}}$ 

 $U_{\text{gs}}$  = 7 V  $\frac{U_{\text{GS}} = 6 \text{ V}}{U_{\text{GS}} = 5 \text{ V}}$ 

 $U_{\text{DS}}$ / V

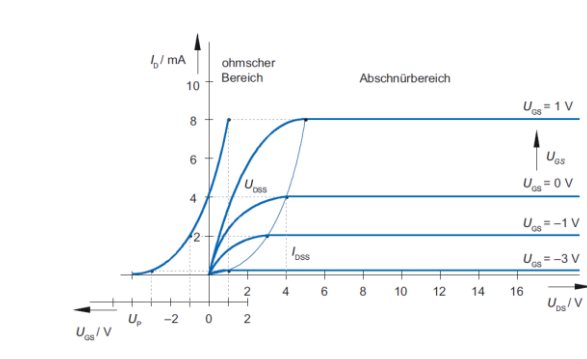

## <span id="page-37-0"></span>3.16CMOS-Inverter

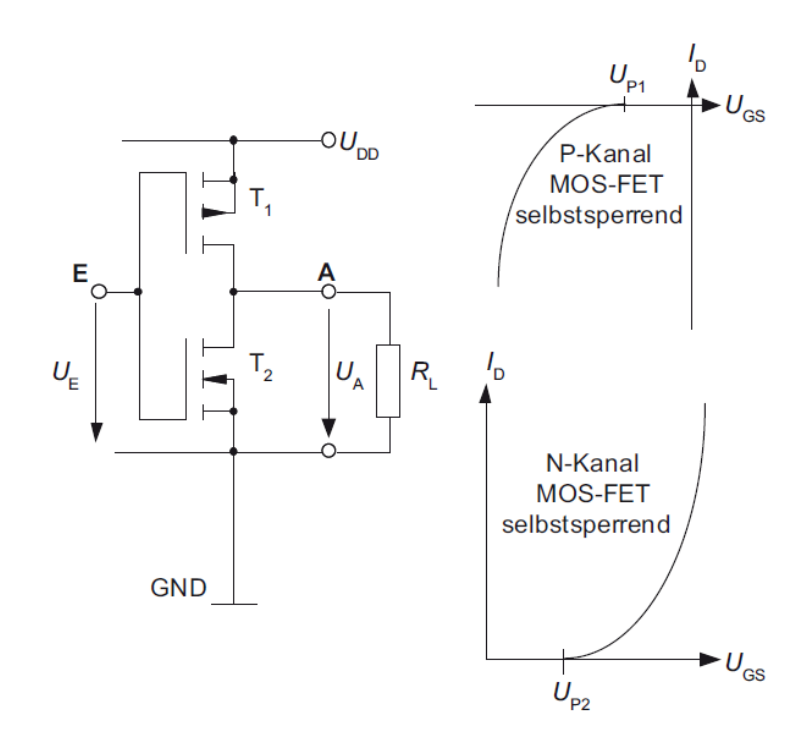

#### **Unterschwellenstrom**

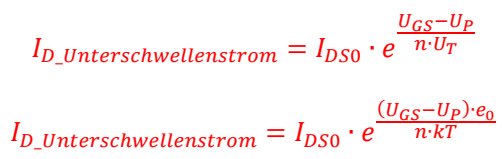

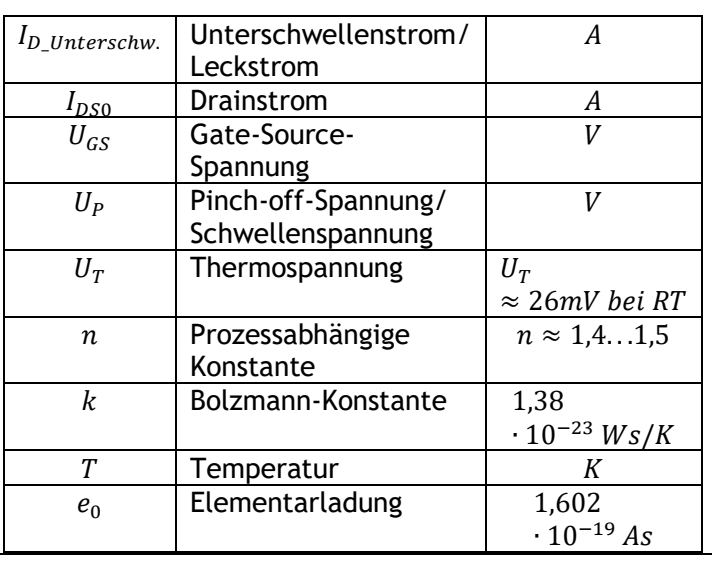

T

 $\overline{\phantom{a}}$ 

 $\mathcal{L}_L$  Lastkapazität  $F = As/V$  $U_{DD}$  | Versorgungsspannung | V

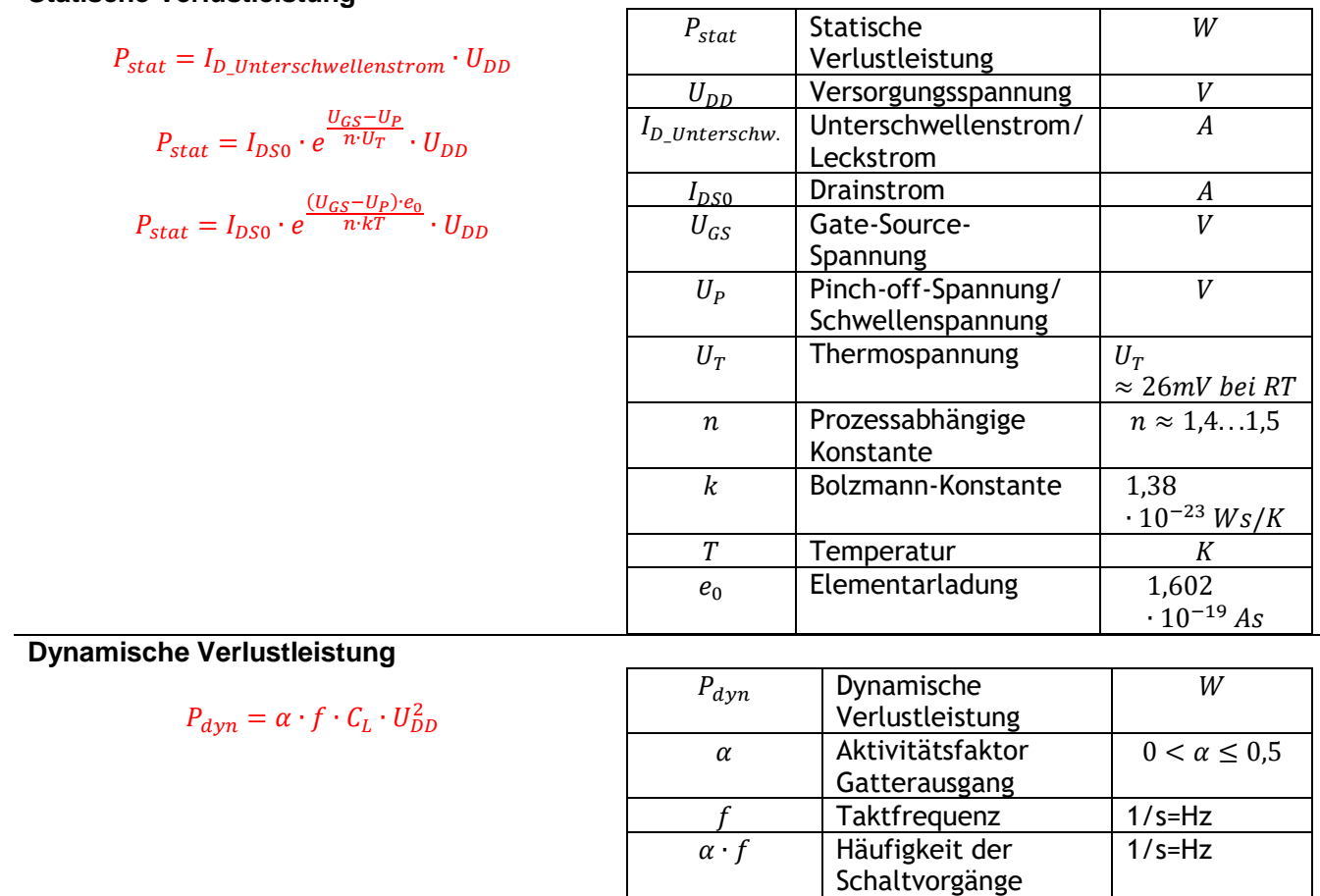

## **Statische Verlustleistung**

## <span id="page-39-0"></span>3.17CMOS-Logik

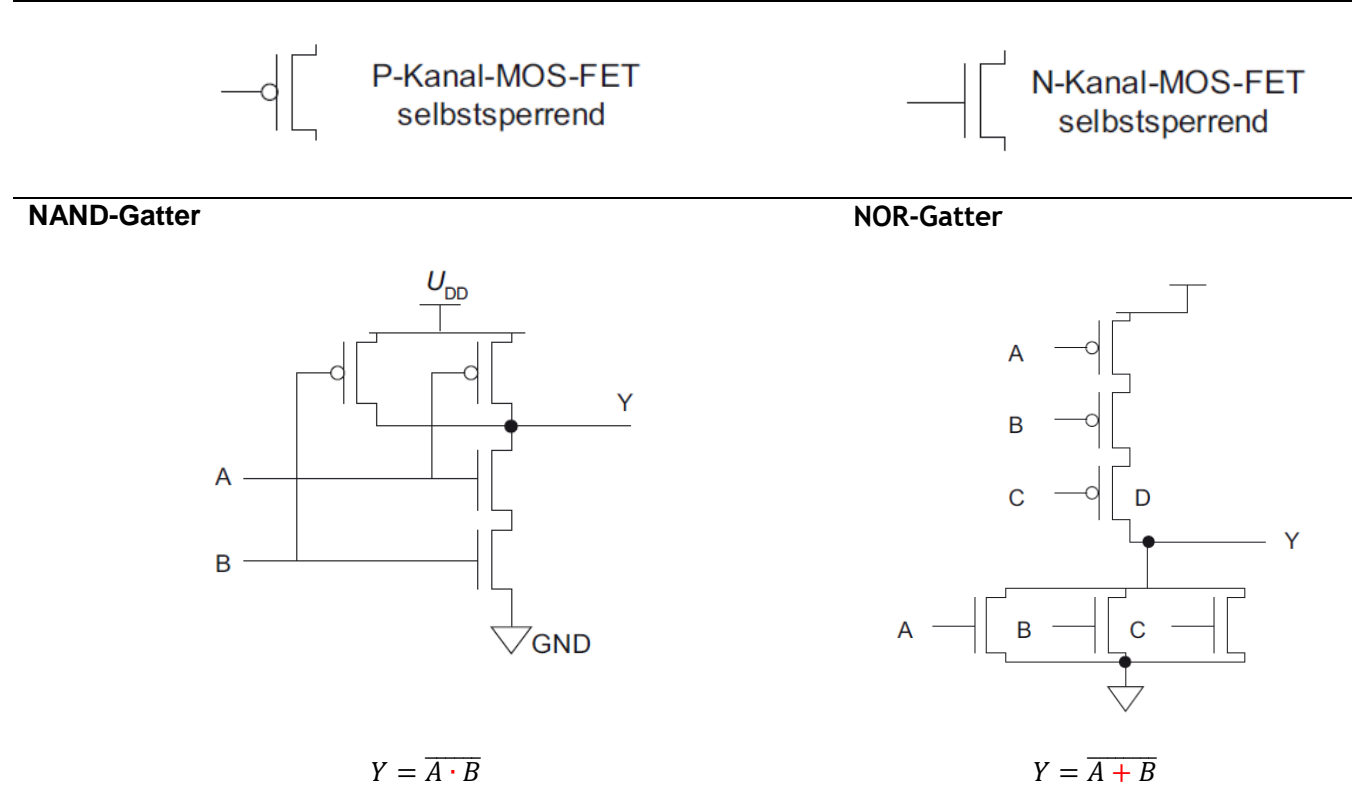

**Logikschaltungen**

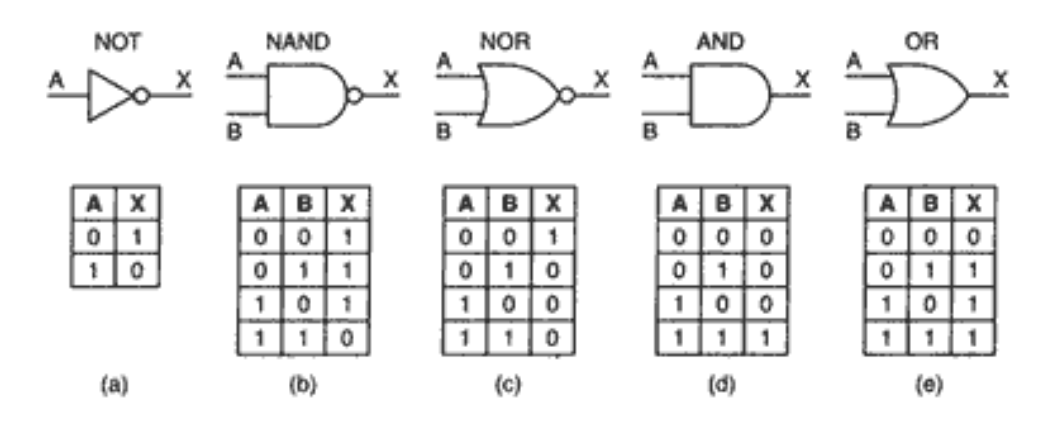

**Rechenzeit n-bit-Carry-Ripple-Addierer**

$$
t_{CRA} = (n-1) \cdot t_c + t_s
$$

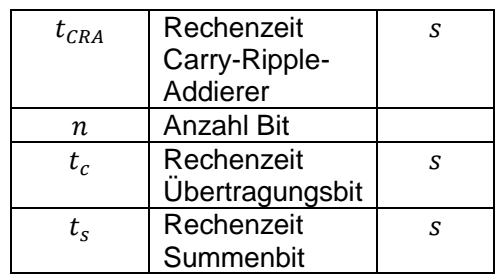

# <span id="page-40-0"></span>4 EUE05 – Digitale Schaltungen

## **Durchgesteuert Gesperrt**

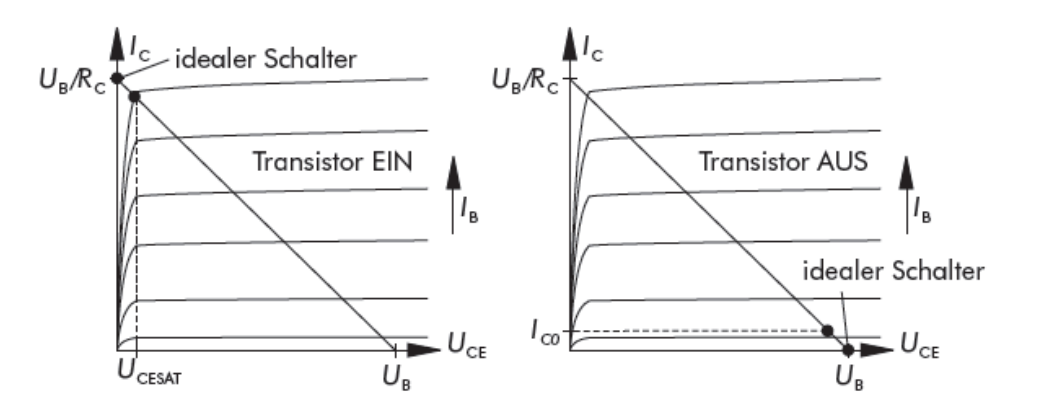

#### Störspielräume Low-/High-Bereich

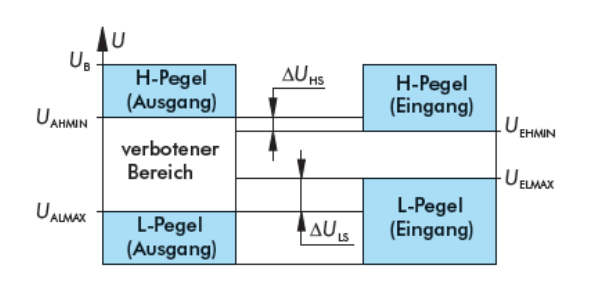

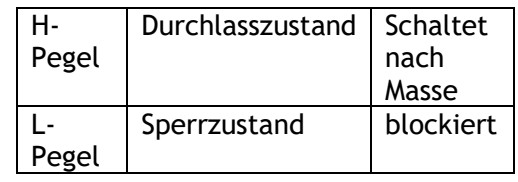

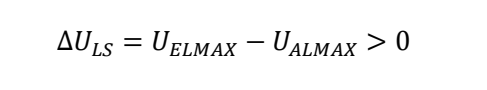

$$
\Delta U_{HS} = U_{AHMIN} - U_{EHMIN} > 0
$$

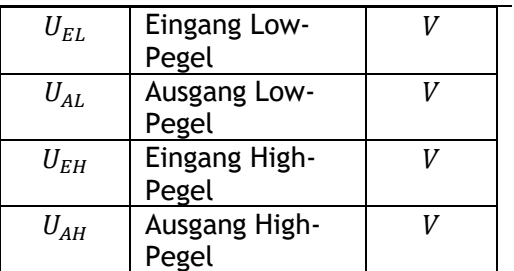

Τ

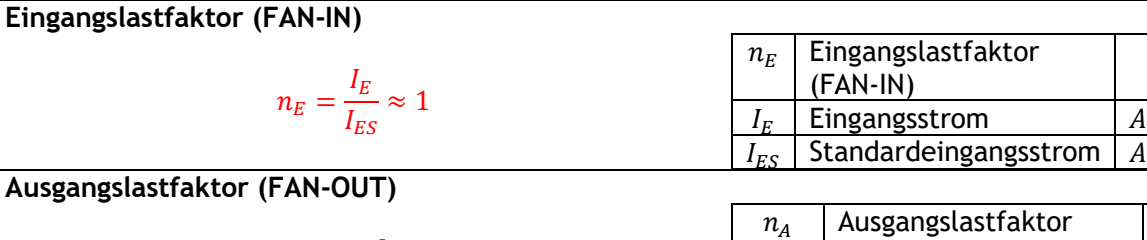

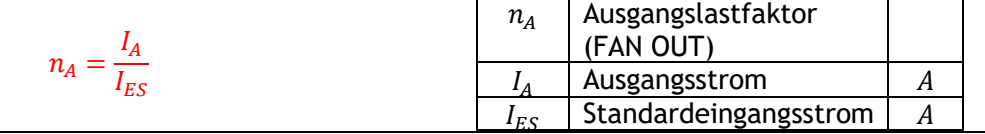

Τ

#### **Zeitverlauf Inverter**

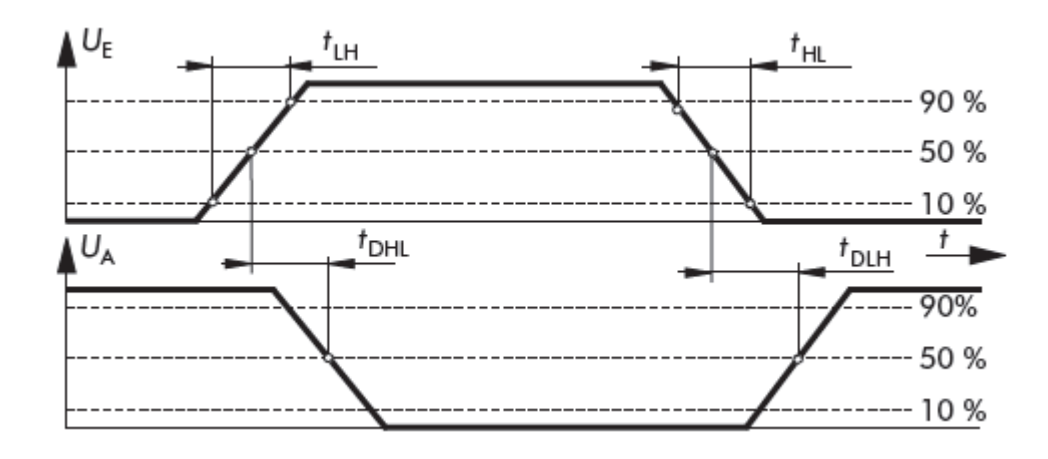

10% bzw. 90% des Endwertes zur Bemessung

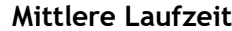

| $t_D$     | $t_D$                                 | Mittlere<br>Laufzeit<br>Schaltzeit<br>Low nach<br>High |
|-----------|---------------------------------------|--------------------------------------------------------|
| $t_{DLI}$ | Schaltzeit<br>Low nach<br>High        |                                                        |
| $t_{DHL}$ | Schaltzeit<br>Schaltzeit<br>High nach |                                                        |

**Geschwindigkeits-Leistungs-Produkt (Speed-Power-Produkt)**

$$
W = P_V \cdot t_D
$$

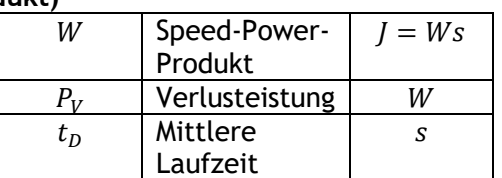

Low

 $\boldsymbol{S}$ 

 $\boldsymbol{S}$ 

 $\boldsymbol{S}$ 

**Verlauf dynamischer Störabstand**

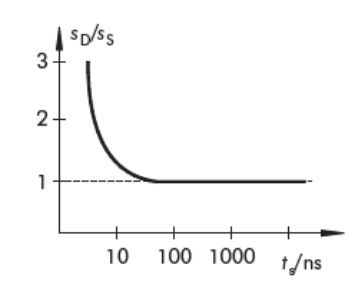

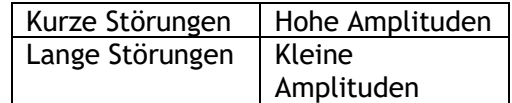

## <span id="page-42-0"></span>4.1 Halbleiterspeicher

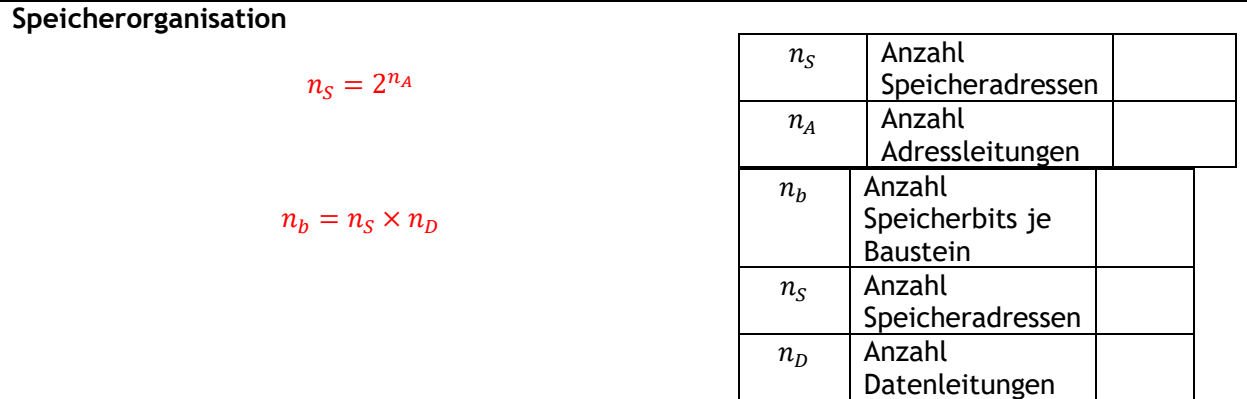

<span id="page-42-1"></span>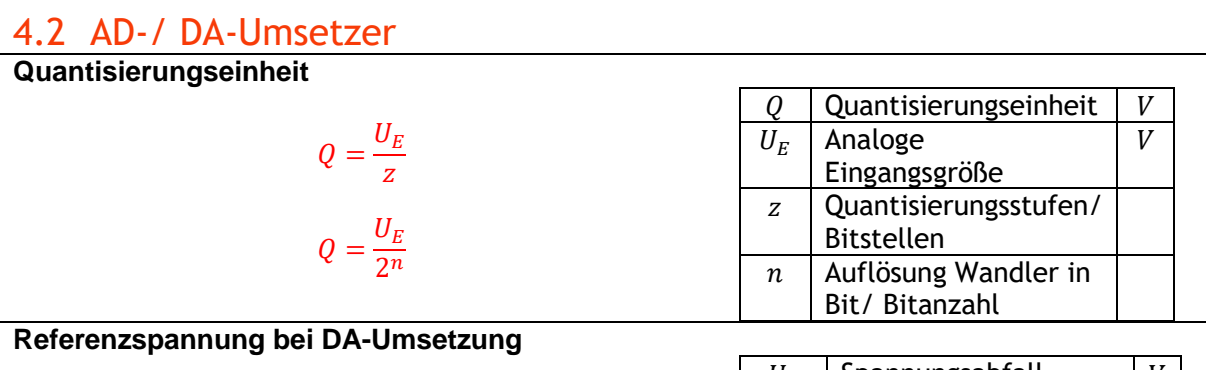

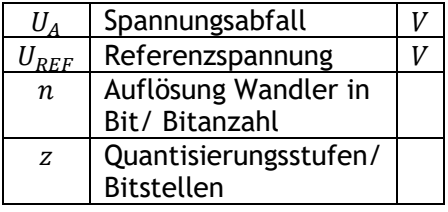

$$
U_A = -\frac{1}{2}U_{REF}Z_{n-1} - \frac{1}{4}U_{REF}Z_{n-2} - \ldots - \frac{1}{2^{n-i}}U_{REF}Z_i - \ldots - \frac{1}{2^{n-1}}U_{REF}Z_1 - \frac{1}{2^n}U_{REF}Z_0
$$

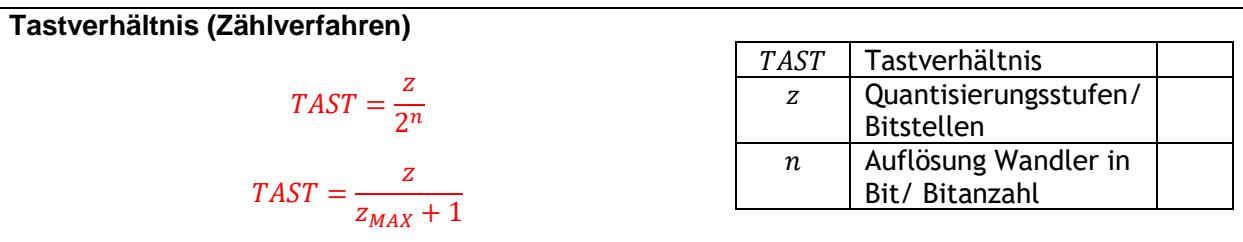

**Impulsfolge (Zählverfahren)**

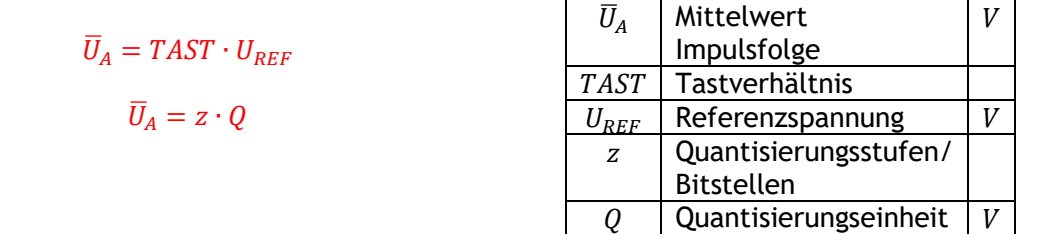

# <span id="page-43-0"></span>5 Anhang

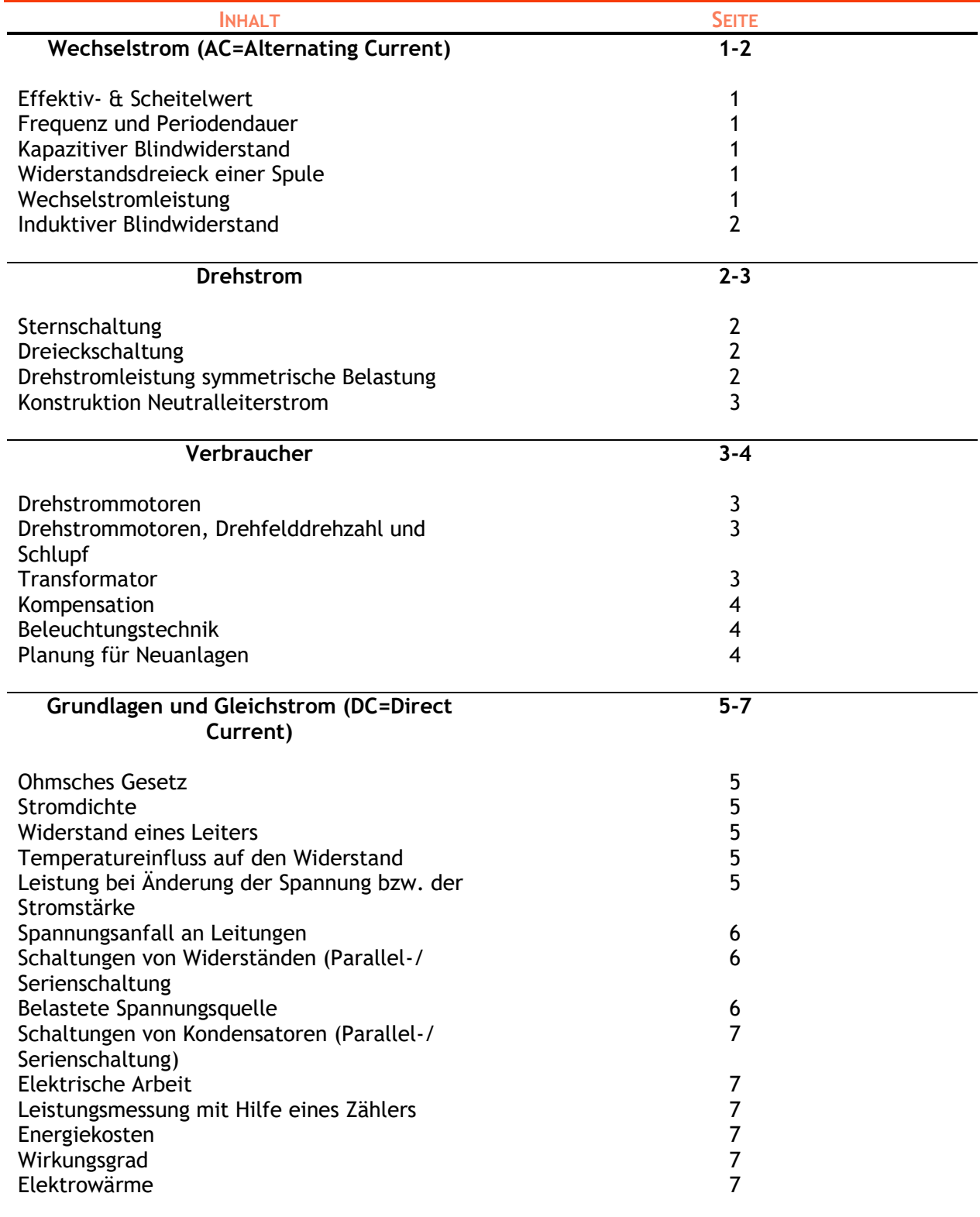

#### **Wechselstrom (AC=Alternating Current)**

**Effektiv- und Scheitelwert**

$$
\hat{i} = \sqrt{2} \cdot I \qquad I = \frac{\hat{i}}{\sqrt{2}} \qquad \hat{u} = \sqrt{2} \cdot U \qquad U = \frac{\hat{u}}{\sqrt{2}}
$$

**Frequenz und Perioden-**

*U*

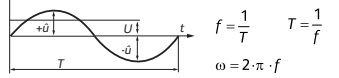

**Kapazitiver Blindwiderstand**

$$
X_c = \frac{1}{2 \cdot \pi \cdot f \cdot C} = \frac{U_{bc}}{I} \qquad C = \frac{1}{2 \cdot \pi \cdot f \cdot X_c}
$$

**Widerstandsdreieck einer Spule**

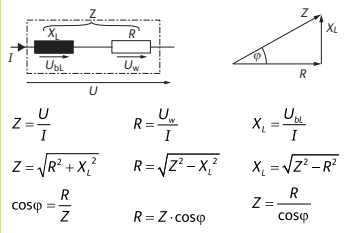

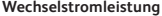

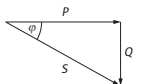

 $\cos \varphi = \frac{p}{\varsigma}$ 

 $S = U \cdot I$ 

 $S=\sqrt{P^2+Q^2}$ 

 $S = \frac{P}{\cos \varphi} = \frac{Q}{\sin \varphi}$ 

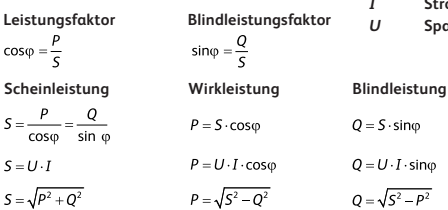

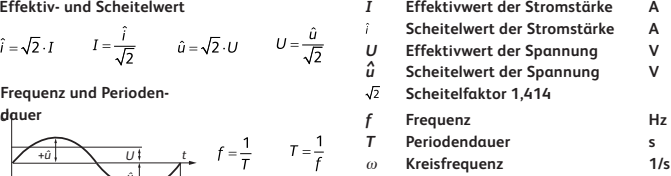

*u*

 $\hat{i}$ 

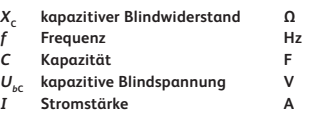

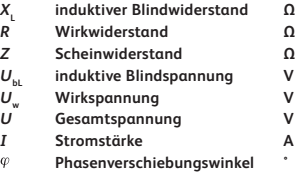

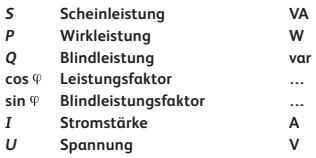

 $Q = S \cdot \sin \varphi$ 

 $Q = U \cdot I \cdot \text{sin}\varphi$ 

$$
Q=\sqrt{S^2-P^2}
$$

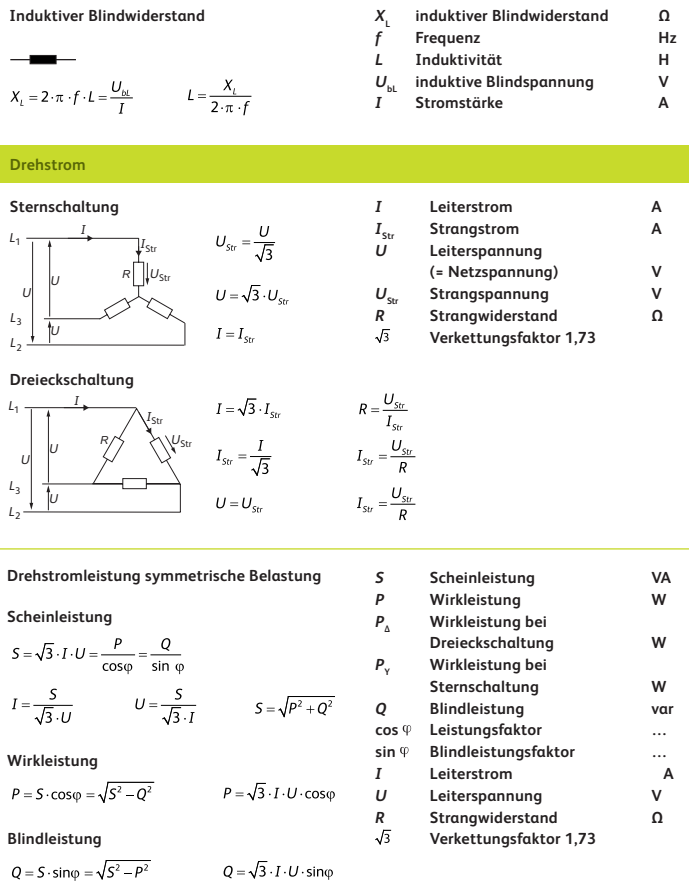

**Wirkleistung von ohmschen Verbrauchern**

$$
P_{\gamma} = \frac{U^2}{R} \qquad P_{\Delta} = 3 \cdot \frac{U^2}{R} \qquad P_{\Delta} = 3 \cdot P_{\gamma}
$$

 $\overline{a}$ 

#### **Konstruktion Neutralleiterstrom**

(unsymmetrisch ohmsch belastet)

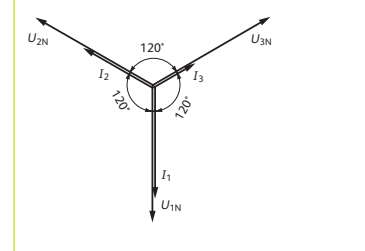

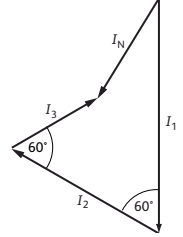

#### **Verbraucher**

#### **Drehstrommotoren**

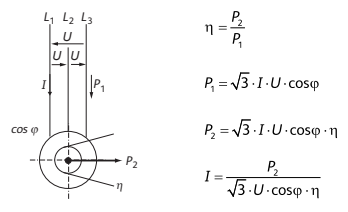

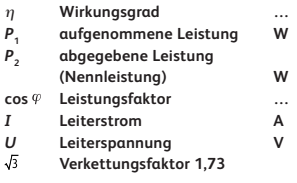

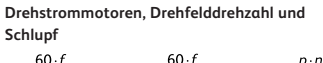

$$
n_s = \frac{\sigma \sigma}{p} \qquad p = \frac{\sigma \sigma}{n_s} \qquad f = \frac{p n_s}{60}
$$

$$
s = \frac{s}{n_s} \cdot 100\% \qquad n = n_s \left(1 - \frac{s}{100\%}\right)
$$

**Transformator** (verlustlos)

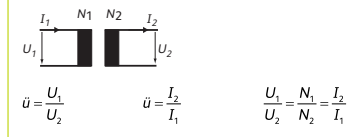

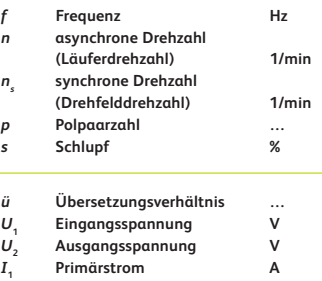

*I***<sup>2</sup> Sekundärstrom A**

*N***<sup>1</sup> Primärwindungszahl …** *N***<sup>2</sup> Sekundärwindungszahl …**

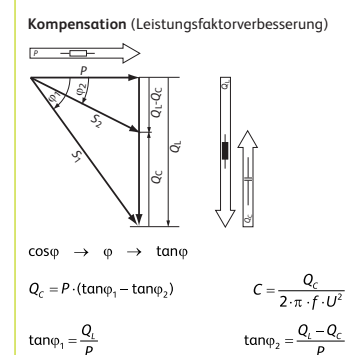

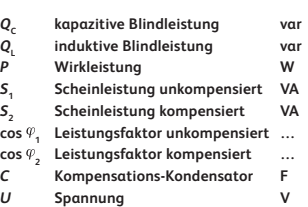

*f* **Frequenz Hz**

**Beleuchtungstechnik**

$$
\Phi_N = E_m \cdot A \qquad \qquad E_m = \frac{\Phi_N}{A}
$$

 $\Phi_N = n \cdot \Phi_L \cdot \eta_B$ 

**Planung für Neuanlagen**

$$
n = \frac{E_m \cdot A \cdot p_v}{\Phi_l \cdot \eta_s} \qquad E_m = \frac{n \cdot \Phi_l \cdot \eta_s}{A \cdot p_v}
$$

$$
\eta_v = \frac{\Phi_t}{\rho} \qquad \qquad \eta_\text{B} = \eta_\text{R} \cdot \eta_\text{Lo} \qquad \qquad W_\text{F} = \frac{1}{\rho_v}
$$

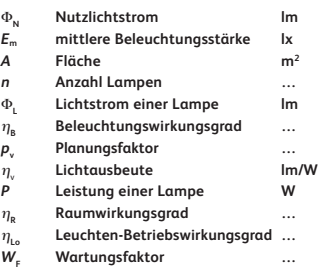

#### **Grundlagen und Gleichstrom (DC=Direct Current)**

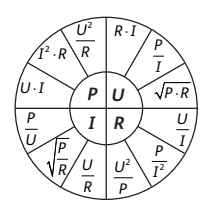

**Ohmsches Gesetz**

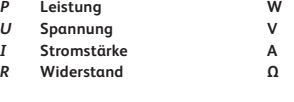

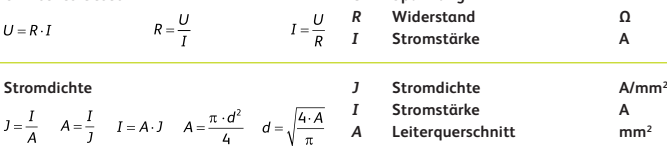

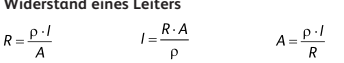

Widerstand einer Leitung: Leitungslänge mal 2 (Hin- und Rückleiter)

**Temperatureinfluss auf den Widerstand**

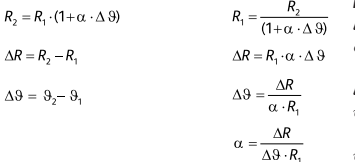

#### **Leistung bei Änderung der Spannung bzw. der Stromstärke**

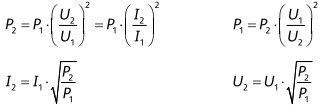

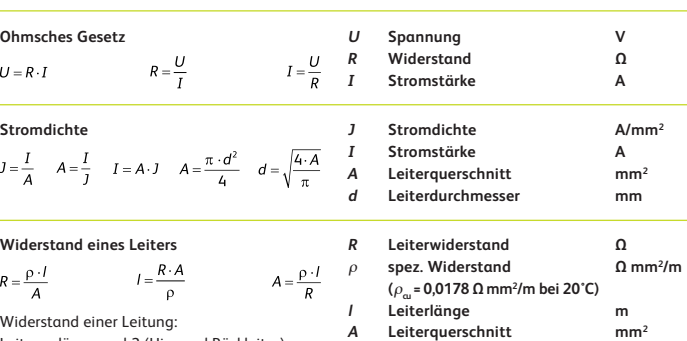

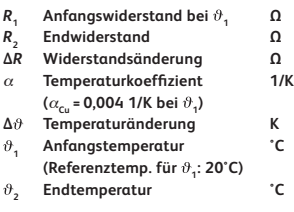

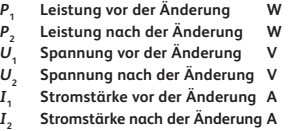

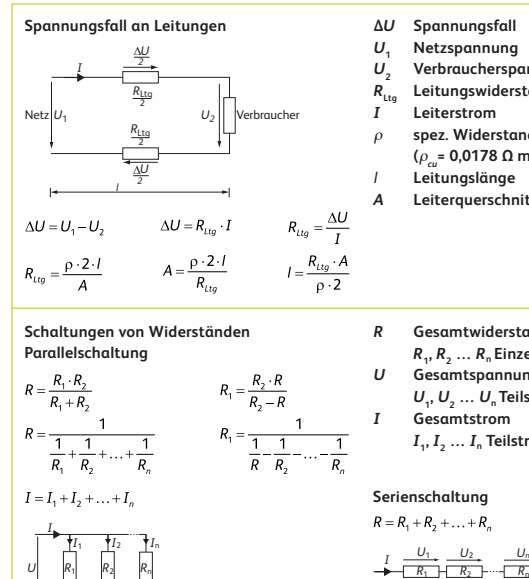

**Schaltungen von Widerständen Parallelschaltung**

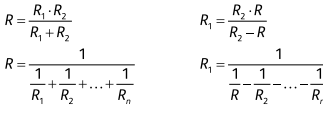

$$
I = I_1 + I_2 + \ldots + I_n
$$

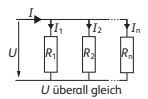

**Belastete Spannungsquelle**

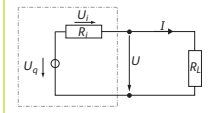

## $U = U_q - U_i = U_q - I \cdot R_i$   $R_i = \frac{U_i}{I} = \frac{U_q - U}{I}$

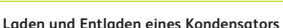

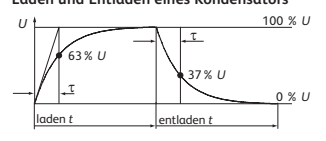

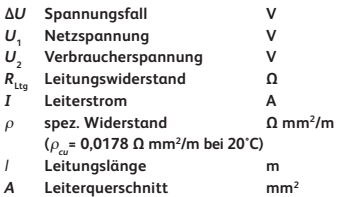

*R* **Gesamtwiderstand Ω**  $R_1, R_2, \ldots, R_n$  Einzelwiderstände  $\Omega$ <br>Gesamtspannung V *U* **Gesamtspannung V**  $U_1, U_2, \ldots U_n$  Teilspannungen V<br>Gesamtstrom A *I* **Gesamtstrom A** *I***1,** *I***2 …** *I***n Teilströme A**

#### **Serienschaltung**

$$
\begin{array}{ll}\n\hline\nH_1 & \mathbf{1}_2 \\
\hline\nR_1 & R_2 \\
\hline\nR_2 & R_3 \\
\hline\n\end{array}
$$
\n
$$
\begin{array}{ll}\n\mathbf{R} = R_1 + R_2 + \dots + R_n & U = U_1 + U_2 + \dots + U_n \\
\hline\n\end{array}
$$
\n
$$
\begin{array}{ll}\n\hline\n\mathbf{R} = \mathbf{R}_1 + R_2 + \dots + R_n & \mathbf{R}_n \\
\hline\n\mathbf{R}_n & \mathbf{R}_n \\
\hline\n\mathbf{R}_n & \mathbf{R}_n \\
\hline\n\mathbf{R}_n & \mathbf{R}_n\n\end{array}
$$

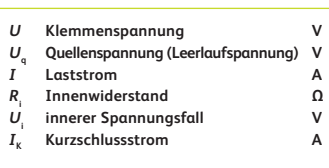

$$
I = \frac{U_q}{R_i + R_i} \qquad I_k = \frac{U_q}{R_i}
$$

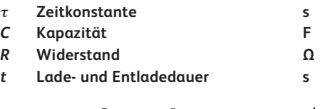

$$
\mathbf{r} = R \cdot C \qquad R = \frac{\mathbf{r}}{C} \qquad C = \frac{\mathbf{r}}{R} \qquad \mathbf{t} \approx 5 \cdot \mathbf{r} \qquad \mathbf{t} \approx \frac{\mathbf{t}}{5}
$$

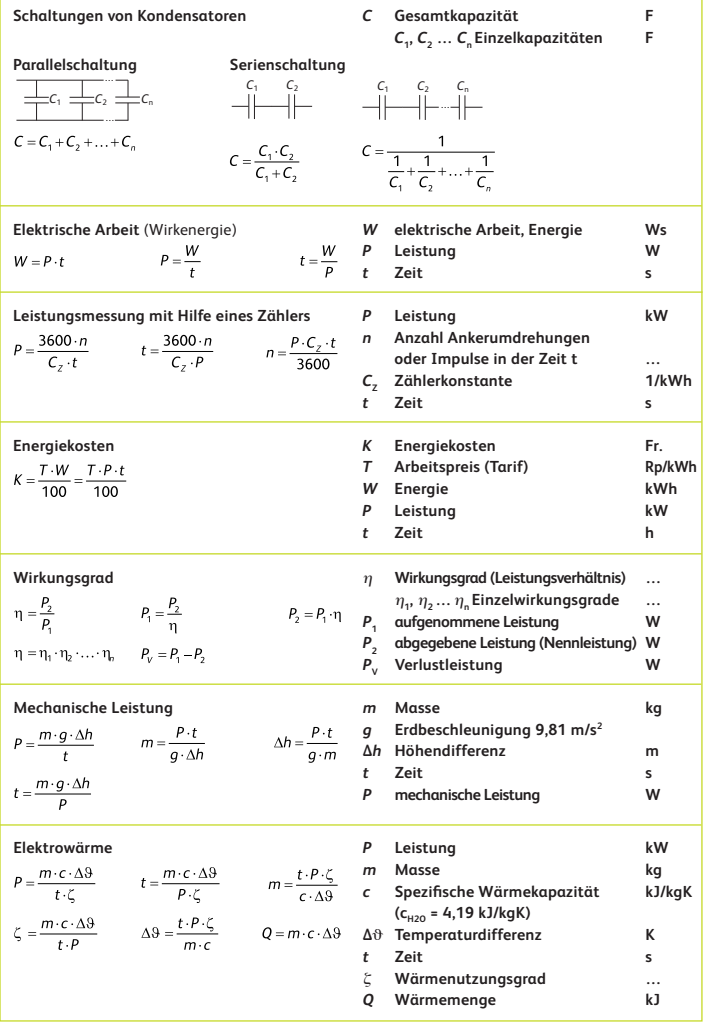